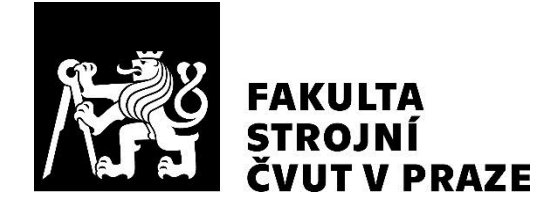

Ústav automobilů, spalovacích motorů a kolejových vozidel

Výfukový trakt plynového motoru s pokročilým spalovacím systémem

Exhaust manifold for a gas engine with advanced combustion system

BAKALÁŘSKÁ PRÁCE 2020

Martin GAISL

Studijní program: B2341 STROJÍRENSTVÍ Studijní obor: 3901R051 Konstruování podporované počítačem Vedoucí práce: Ing. Jiří Vávra, Ph.D

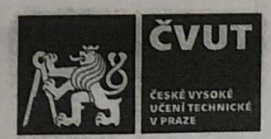

# ZADÁNÍ BAKALÁŘSKÉ PRÁCE

### LOSOBNÍ A STUDLINÍ ÚDAJE

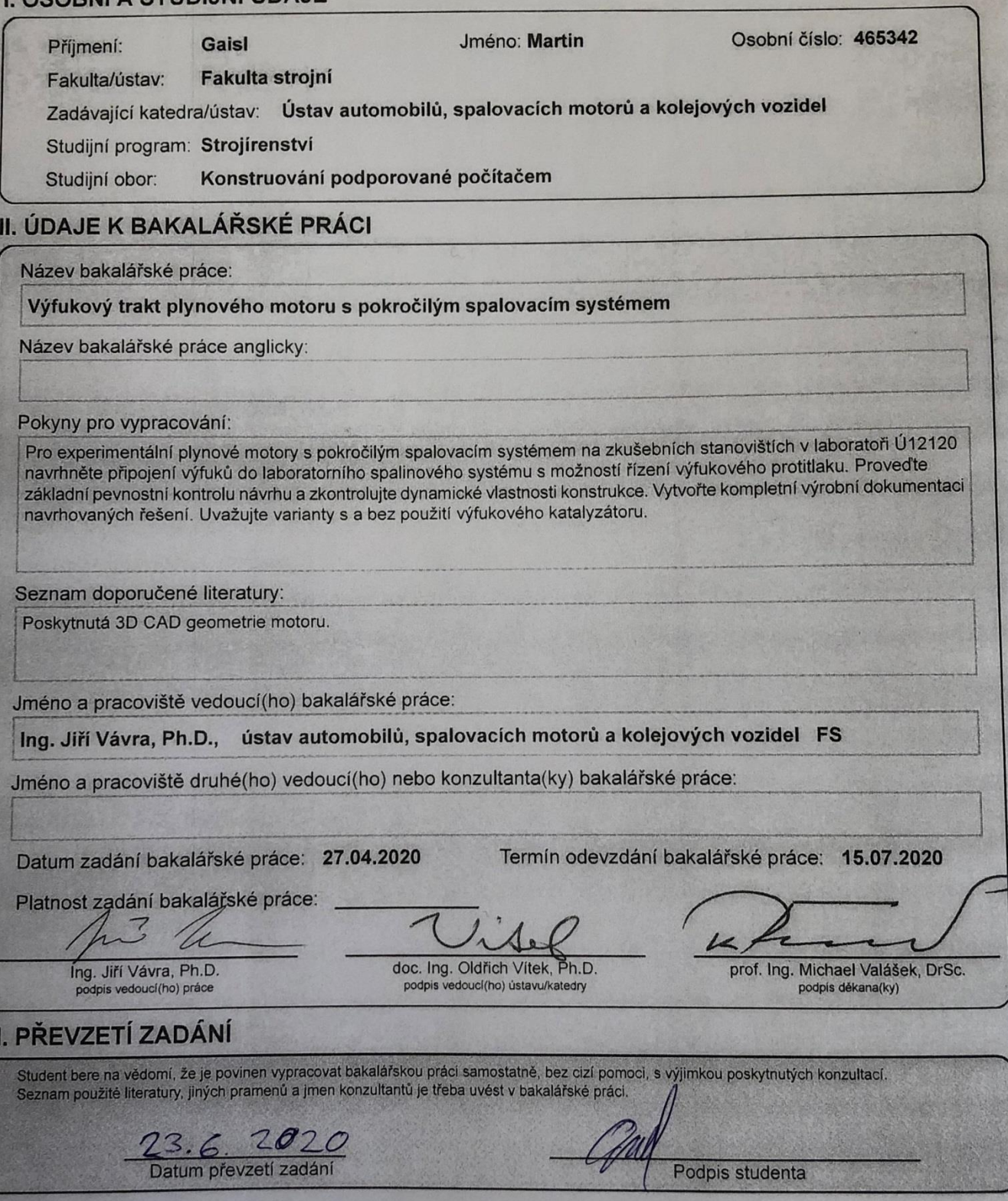

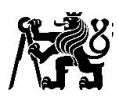

## Anotační záznam

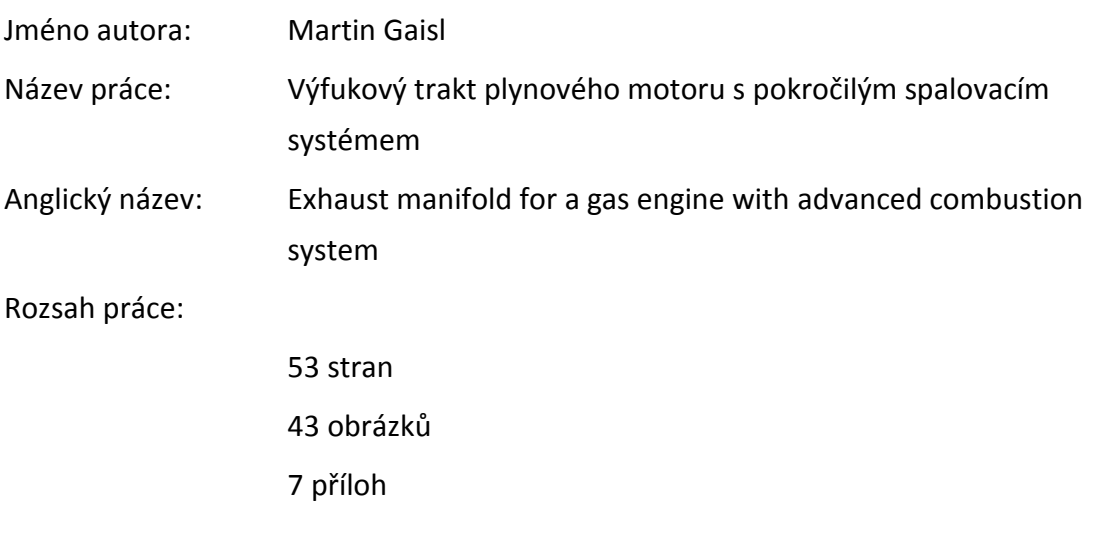

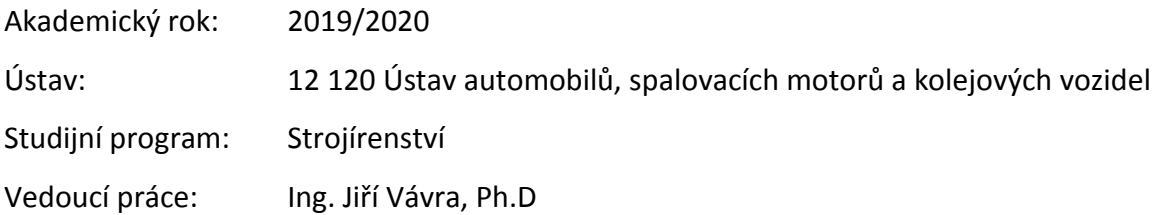

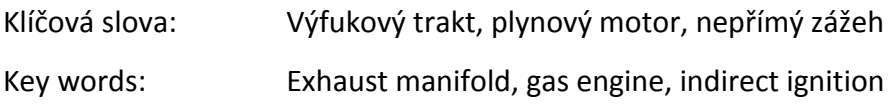

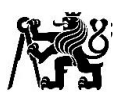

## Anotace

V první části této práce se věnuji principu funkce zážehových motorů spalující chudé směsi pomocí nepřímého zážehu v komůrce a vlivu spalování chudých směsí na produkci emisí škodlivých plynů. Také zde zmiňuji historii vývoje komůrkového zapalování chudých směsí u zážehových motorů.

V další části se zaměřuji na návrh úpravy připojení výfuku na laboratorním stanovišti s motorem Daewoo-Avia. Stávající připojení je bez výfukového katalyzátoru. Nové připojení výfuku jsem navrhl s katalyzátorem.

V závěru práce se zabývám návrhem připojení výfuku u motoru Zetor Z 1605. Návrh jsem vytvořil ve variantě bez a s výfukovým katalyzátorem. Součástí návrhu je i systém řízení protitlaku ve výfuku.

### Abstract

The first part of this thesis focuses on the principle of function of lean burn combustion engine with pre-chamber ignition system and effect of combustion lean mixture in production emission toxic gases. I also mention the history of development of prechamber ignition of lean mixtures on combustion engines.

The other part deals with the design of modification exhaust manifold on laboratory stand with Daewoo-Avia engine. Current exhaust manifold is without catalytic converter. I design new exhaust manifold with catalytic converter.

In conclusion, the last part I dedicated to the design of exhaust manifold Zetor Z 1605 engine. I designed two versions; with and without catalytic converter. This design also includes the exhaust back pressure control system.

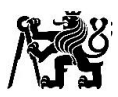

## Čestné prohlášení

Prohlašuji, že jsem bakalářskou práci na téma: "Výfukový trakt plynového motoru s pokročilým spalovacím systémem" vypracoval samostatně s použitím odborné literatury a pramenů, uvedených v seznamu zdrojů, jenž tvoří poslední kapitolu této práce.

V Praze dne: 13.7.2020

……………………………………………………

Martin Gaisl

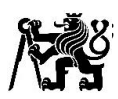

## Poděkování

V první řadě bych rád poděkoval mému vedoucímu práce, panu Ing. Jiřímu Vávrovi, Ph.D, za trpělivost a cenné rady, které mi při tvorbě této práce poskytl.

Velké díky také patří mé partnerce a ostatním členům rodiny za podporu při studiu.

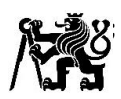

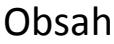

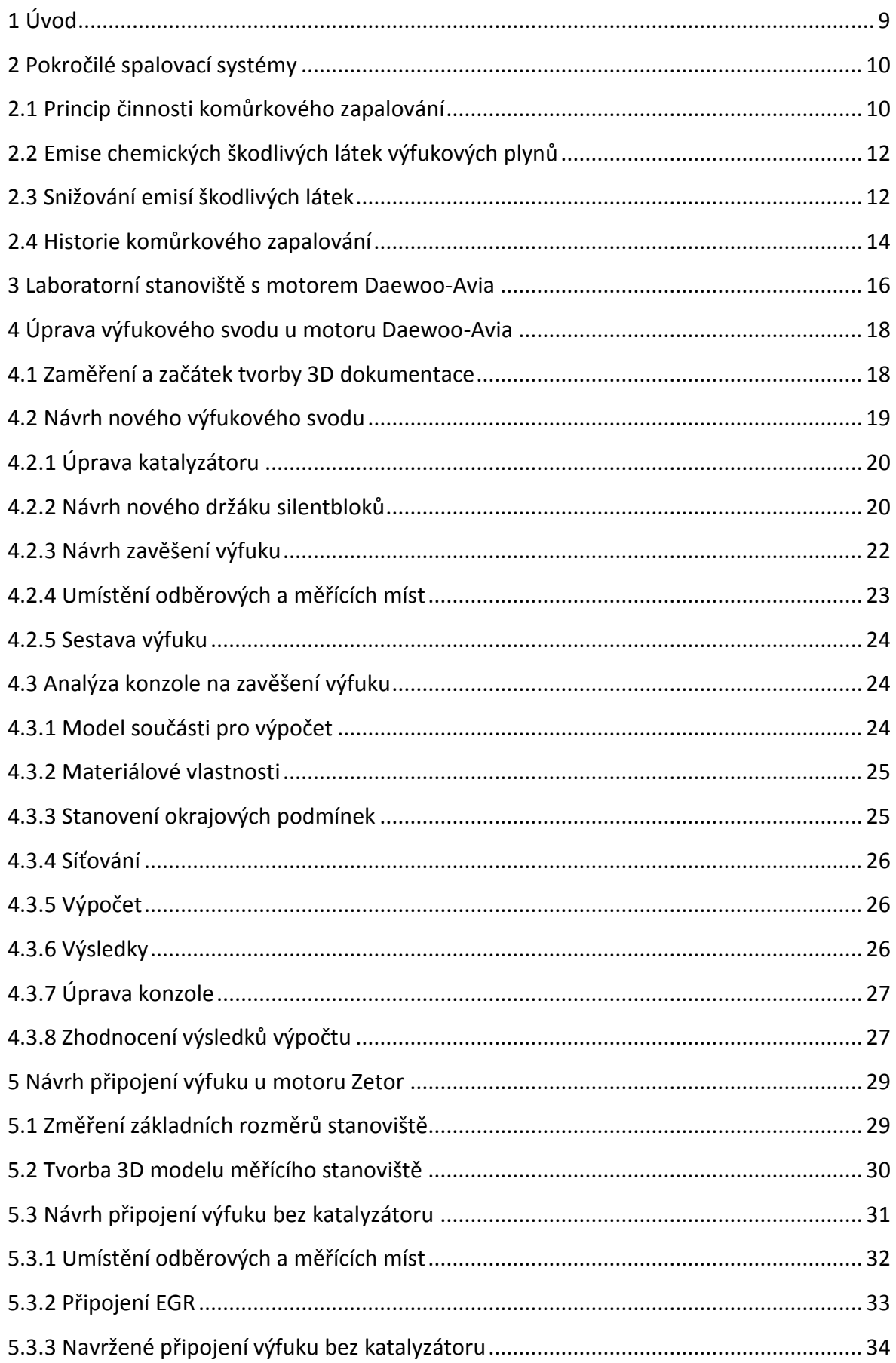

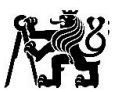

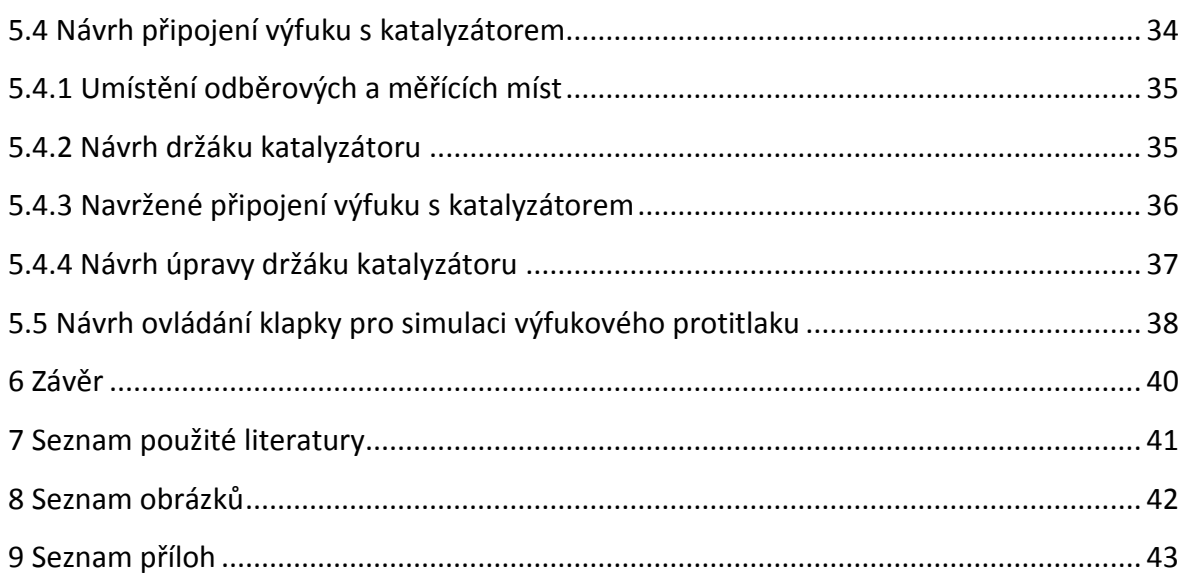

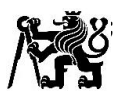

### <span id="page-8-0"></span>1 Úvod

Stále se zpřísňující emisní normy tlačí výrobce automobilů ke snižování emisí produkovaných vozidly. Celosvětově je snaha vytlačit spalovací motory a přejít čistě na elektromobily. S přechodem čistě na elektromobily zejména u užitkových a těžkých nákladních vozidel s velkými energetickými náklady přichází problémy s uchováním elektrické energie, bateriové články nebo vodíkové články stále nejsou na takové úrovni, aby byl v příštích 20 – 30 letech možný přechod na čistě elektrické pohony.

K překlenutí této doby se nabízí možnost využití plynových motorů s pokročilými spalovacími systémy. Jedná se o systémy spalování extrémně chudých směsí při nízkém zatížení motoru. Vývojem těchto systémů se v současnosti zabývá mnoho institucí. Mezi největší z nich patří např. Renault S.A., který se věnuje vývoji komůrkového zapalování pro motory osobních automobilů. [1] Další velká společnost zabývající se vývojem komůrkového zapalování je Maserati, která se chystá použít motor s komůrkovým zapalováním do připravovaného sériově vyráběného sportovního vozu MC20. [9] Na Strojní fakultě ČVUT se věnují výzkumu tohoto zapalování v Laboratořích Na Julisce, kde aktuálně probíhá výzkum na motoru z lehkého nákladního automobilu Daewoo-Avia a připravuje se nové stanoviště s motorem Zetor Z 1605.

V první části této práce se budu zabývat popisem komůrkového zapalování a jeho stručnou historií. Dále se budu věnovat charakteristice laboratorního zkušebního stanoviště v laboratoři Ú12120. V této charakteristice se zaměřím především na výfukový spalinový systém, vysvětlím funkci jeho jednotlivých komponent.

V další části se budu věnovat návrhu úpravy výfukového svodu do laboratorního spalinového systému na měřícím stanovišti s motorem z automobilu Daewoo-Avia. Stávající výfukový svod je bez katalyzátoru výfukových plynů, já budu navrhovat výfukový svod s katalyzátorem výfukových plynů.

Třetí část této práce bude zaměřovat na návrh výfukového svodu na připravovaném stanovišti s motorem Zetor Z 1605. Návrh připojení výfuku bude proveden s možností řízení výfukového protitlaku. Výfukový svod bude realizován ve dvou variantách první bez katalyzátoru výfukových plynů a druhá včetně katalyzátoru.

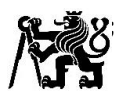

### <span id="page-9-0"></span>2 Pokročilé spalovací systémy

Jedná se o systémy vícebodového zapalování extrémně chudých směsí s přebytkem vzduchu. K zapálení této směsi se využívá nepřímého zážehu v komůrce. Motor s tímto systémem pracuje při zatížení jako klasický zážehový motor na stechiometrickou směs, tj. směs se součinitelem přebytku vzduchu  $\lambda = 1$ . Při nízkém zatížení motor přepne do režimu provozu na extrémně chudou směs s přebytkem vzduchu λ až 2,2.

Součinitel přebytku vzduchu přímo udává odchylky směsi od stechiometrické směsi ve které je ideální poměr paliva a vzduchu tak, aby došlo k dokonalé oxidaci paliva tj. úplnému spálení paliva. Součinitel přebytku vzduchu vyjádřený pomocí hmotnostního směšovacího poměru se určí: [2] [3]

$$
\lambda = \frac{m_L}{L_t \cdot m_p} \tag{1}
$$

m<sub>L</sub> hmotnost suchého vzduchu ve směsi

L<sub>t</sub> teoretické množství suchého vzduchu potřebné k dokonalé oxidaci 1 kg paliva

m<sup>p</sup> hmotnost paliva ve směsi

#### <span id="page-9-1"></span>2.1 Princip činnosti komůrkového zapalování

Do hlavního spalovacího prostoru je přes sací ventil nasáta chudá směs s λ > 1, která je připravena vhodným směšovačem v sání motoru. Do komůrky je vstřikováno palivo tak, aby se v ní do okamžiku přeskoku jiskry vytvořila stechiometrická směs nebo mírně bohatá směs. Následně dojde k zažehnutí této směsi v komůrce, ze které vyšlehnou plameny rovnoměrně do celého spalovacího prostoru, čímž lze dobře zapálit i velice chudou směs.

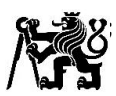

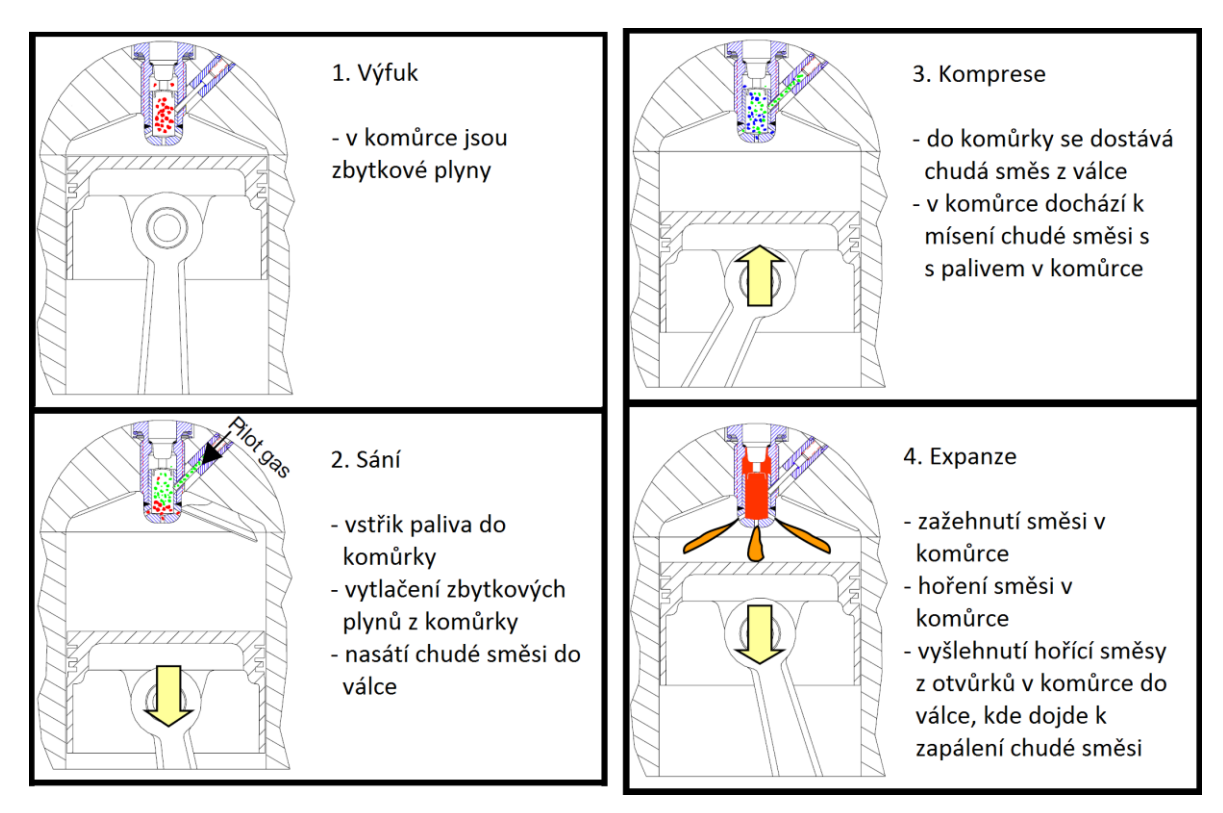

*Obr. 1 - Princip komůrkového zapalovacího systému [4]*

Průběh pracovního cyklu motoru s komůrkovým zapalováním je znázorněn na obr. 1:

- Cyklus začíná výfukem spalin, v komůrce jsou zbytkové výfukové plyny.
- Následuje sání, do válce je nasávána chudá směs. Do komůrky je vstříknuto palivo a dojde k vytlačení zbytkových plynů z komůrky.
- Při kompresi se do komůrky dostává chudá směs z válce, čímž v komůrce dochází k mísení této směsi s palivem vstříknutým do komůrky. Tímto smíšením vznikne v komůrce stechiometrická až mírně bohatá směs.
- V komůrce dojde k zažehnutí směsi. Hořící směs vyšlehne otvůrky v komůrce do hlavního spalovacího prostoru, kde rovnoměrně zapálí chudou směs.

Na obr. 2 je zobrazeno schéma komůrky.

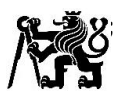

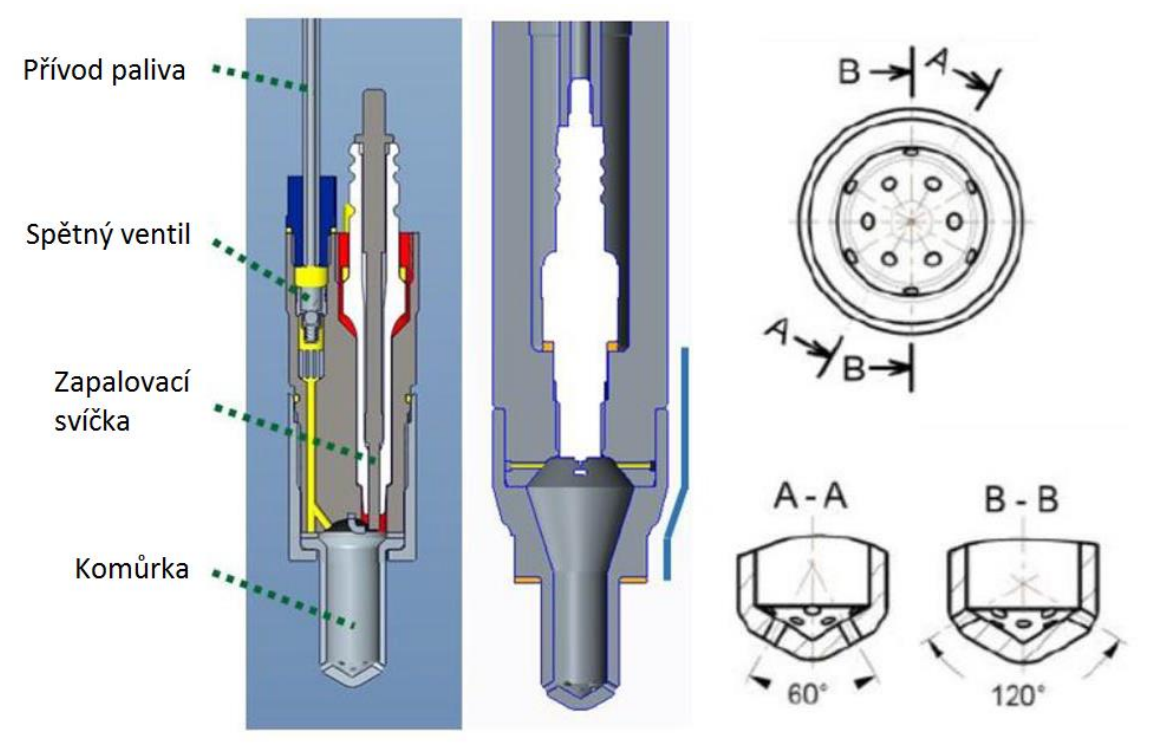

*Obr. 2 - Schéma komůrky [5]*

#### <span id="page-11-0"></span>2.2 Emise chemických škodlivých látek výfukových plynů

Ve výfukových plynech jsou obsaženy především plynné škodlivé látky a z části pevné částice malých rozměrů. Malé částice jsou problém především vznětových a zážehových motorů s přímým vstřikem, u plynových motorů vznikají v malém množství vlivem mazacího oleje. [2]

Z plynných škodlivých látek se ve výfukových plynech vyskytují oxid uhelnatý CO, nespálené uhlovodíky HC, oxidy dusíku, které se souhrnně označují NO<sub>x</sub>. Oxid uhličitý, který je též obsažen ve spalinách, není sice přímo škodlivou látkou, ale způsobuje skleníkový efekt. V neposlední řadě je ve výfukových plynech obsažena vodní pára, se kterou mohou po kondenzaci reagovat  $NO<sub>x</sub>$  a SO<sub>2</sub>, za vzniku vysoce korozivních kyselin. [2]

#### <span id="page-11-1"></span>2.3 Snižování emisí škodlivých látek

U zážehových motorů spalujících stechiometrickou směs se využívá ke snížení emisí škodlivin především dodatečné čištění, ke kterému se využívá třícestný katalyzátor, v němž probíhá současně oxidace nespálených složek a redukce  $NO<sub>x</sub>$  a HC. Oxidace nespálených složek je v třícestném katalyzátoru podmíněna dodržením mírně bohaté směsi  $\lambda = 1_{-0.01}$ . Této podmínky se dosahuje použitím elektronické regulace na základě skokové změny signálu z tzv. lambda sondy, což je elektrochemické čidlo obsahu kyslíku. [2]

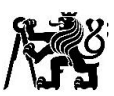

Motory spalující chudé směsi mají výhodu, že snížení emisí  $NO<sub>x</sub>$  je dosaženo velkým přebytkem vzduchu, díky čemuž téměř není potřeba dodatečné redukce NO<sub>x</sub>. Naopak podíl nespálených uhlovodíků s přebytkem vzduchu roste. Pokud jsou tyto motory provozovány s katalyzátorem, pak katalyzátor funguje pouze jako oxidační. Katalyzátor v tomto režimu snižuje ve výfukových plynech koncentrace oxidu uhelnatého a nespálených uhlovodíků. [2]

Na obr. 3 je znázorněna závislost emisí NO<sub>x</sub> a nespálených uhlovodíků na přebytku vzduchu naměřená na plynovém motoru. Z obrázku je patrné, že se zvětšujícím se přebytkem vzduchu prudce klesají emise NO<sub>x</sub>. Při přebytku vzduchu 2,2 jsou emise NO<sub>x</sub> velmi nízké. Naopak podíl nespálených uhlovodíků s nárůstem přebytku vzduchu roste. Emisní index uhlovodíků na grafu je v kg na kg paliva, takže při  $\lambda$  = 2 odejde do výfuku cca 20 % nespáleného paliva, což je nepřípustné. Prakticky by bylo tedy možné provozovat tento motor přibližně do  $\lambda$  = 1,8.

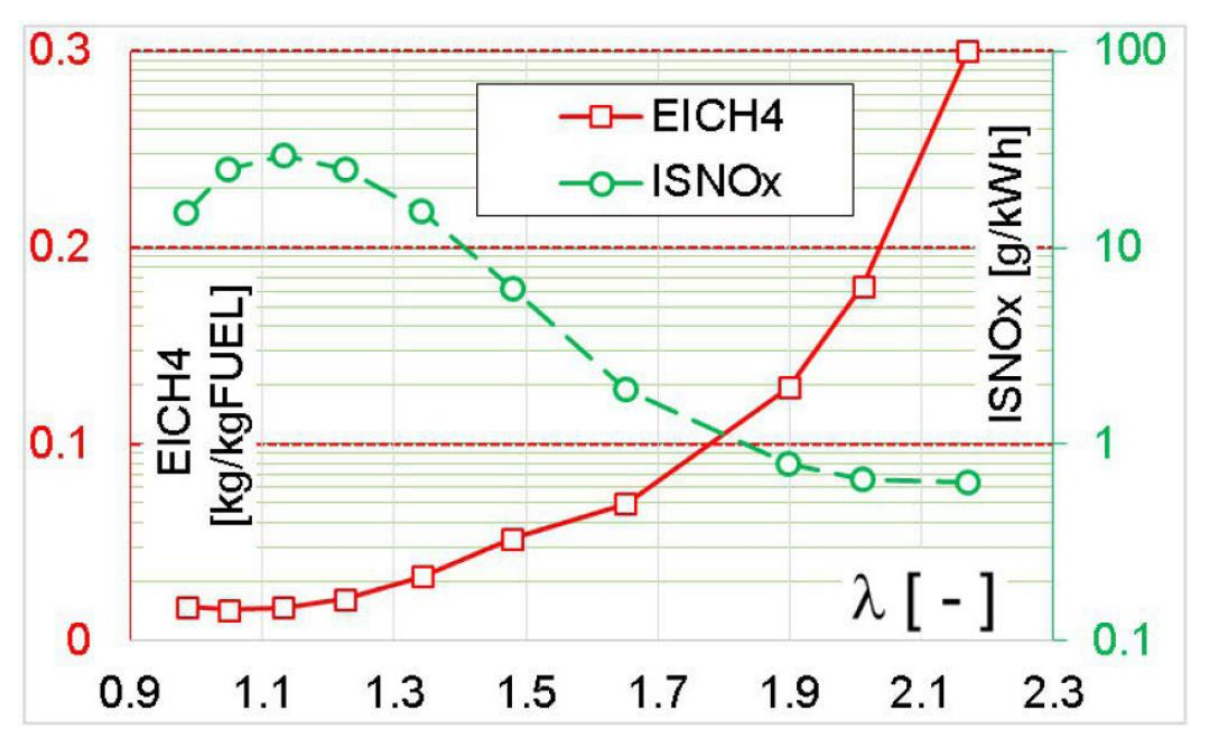

<span id="page-12-0"></span>*Obr. 3 - Závislost emisí škodlivin na přebytku vzduchu [6]*

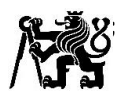

#### <span id="page-13-0"></span>2.4 Historie komůrkového zapalování

Historie komůrkového zapalování u zážehových motorů sahá až do začátku 20. století, kdy přišel Sir Harry Ricardo s konceptem motoru s komůrkovým zapalováním. V tomto motoru byla do válce nasávána přes sací ventil chudá směs a komůrka měla svůj pasivní sací ventil, přes který byla nasávána bohatá směs. Ta zde byla zapálena zapalovací svíčkou a následně zapálila chudou směs ve válci. Tento tzv. tříventilový koncept motoru zobrazuje obr. 4. Ricardo svým tříventilovým konceptem motoru inspiroval mnoho dalších, kteří se věnovali vývoji komůrkového zapalování. [8]

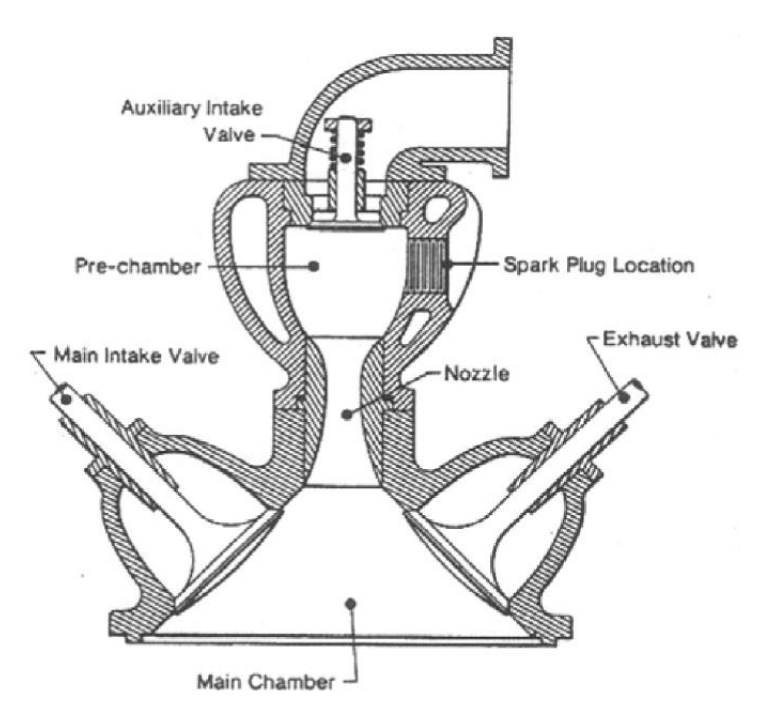

*Obr. 4 – Schéma hlavy motoru navržené Ricardem [8]*

Z Ricardovy koncepce se později vyvinuly komůrky bez přívodu paliva. Komůrka je konstruovaná jako dutina, ve které je umístěna zapalovací svíčka. Plnění komůrky směsí probíhá až při kompresi. Vývojem tohoto konceptu komůrkového zapalování se zabývala např. Toyota, Ford a Volkswagen. [8]

Dalším směrem vývoje byly plněné komůrky, které nejprve využívaly tříventilového konceptu. Díky tomuto konceptu mohla být směs do komůrky připravovaná v karburátoru. Postupně začalo přípravu směsi v karburátoru nahrazovat vstřikování paliva přímo do komůrky. [8]

V roce 1950 představil Nikolai Semenov koncept tryskového zážehu. Tento koncept dále rozvíjel Lev Ivanovich Gussak a vznikl tak první motor s tryskovým zážehem nazývaný LAG (zkratka pro Lavinia Aktivatisia Gorenia, což znamená lavinově aktivované hoření), který je na obr. 5. Gussak zjistil, že ideální objem komůrky je 2-3% z celkového

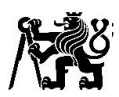

kompresního objemu a že ideální velikost otvůrků v komůrce je 0,03-0,04 cm<sup>2</sup> na 1 cm<sup>3</sup> objemu komůrky a s poměrem délky těchto otvůrků k průměru otvůrkům ½. Zapalovací systém LAG byl v roce 1981 použit v osobním voze Volha. Gussakův objev udal směr dalšího vývoje, tedy rozvoje malých vírových komůrek, který pokračuje i v současnosti. [8]

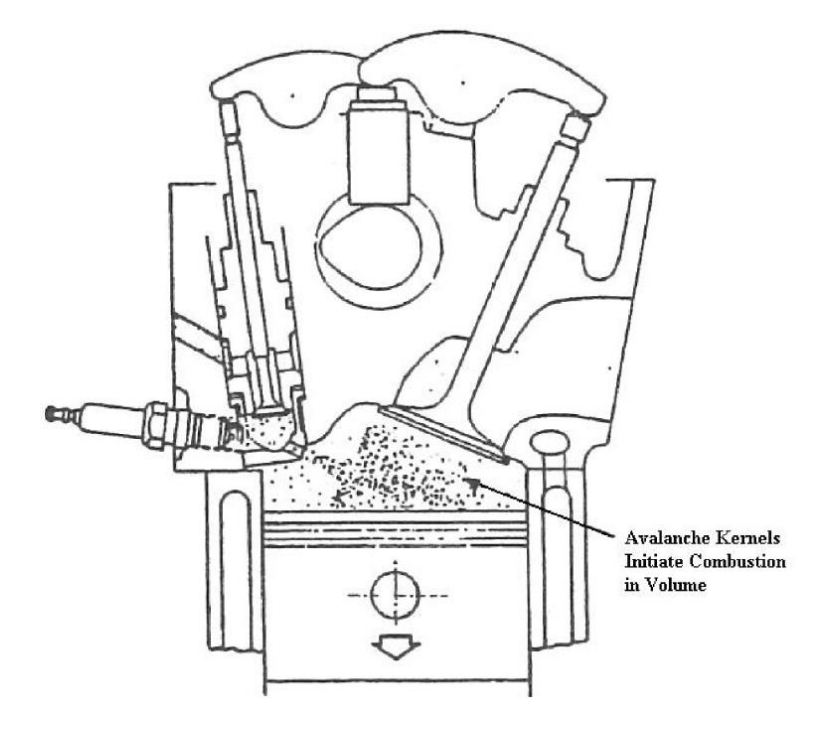

*Obr. 5 – Schéma motoru s tryskovým zážehem LAG [8]*

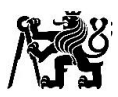

### <span id="page-15-0"></span>3 Laboratorní stanoviště s motorem Daewoo-Avia

Na tomto stanovišti probíhá měření na motoru z lehkého nákladního automobilu Daewoo-Avia. Jde o čtyřválcový, původně vznětový motor. Motor má vrtání 102 mm a zdvih 120 mm, objem motoru činí 3,92 dm $^3$ .

Aby mohl být motor provozovaný jako zážehový a nedocházelo k detonačnímu spalování, má motor upravené písty. Tím se docílilo snížení komprese a spalovací prostor má vhodnější tvar pro zážehové spalování. Motor je osazen upravenou hlavou a víkem rozvodů, které umožňují instalaci komůrky a měření tlaku uvnitř spalovacího prostoru.

Obr. 6 schematicky znázorňuje měřicí stanoviště motoru. Na obr. 7 je fotka zkušebního stanoviště. Pro moji práci, tedy navrhování připojení výfuku do laboratorního spalinového systému jsou nedůležitější části turbína turbodmychadla, kde začíná výfukový svod. Dále odběr vzorků spalin, měření tlaku, teploty a lambda sonda pro měření obsahu kyslíku ve spalinách. Důležitou součástí svodu výfuku je taktéž vlnovec sloužící pro kompenzaci vibrací motoru a teplotní roztažnosti jednotlivých komponent. Za vlnovcem se nachází odbočka pro EGR, tedy pro zpětnou recirkulaci výfukový plynů do sání. Na konec je zde výfuková klapka pro řízení protitlaku ve výfuku, která simuluje tlakové ztráty reálného výfuku na vozidle. Protitlak je také nezbytný pro správnou funkci EGR.

Klapka použitá pro simulaci protitlaku je motorová brzda z nákladního automobilu LIAZ.

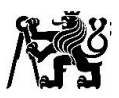

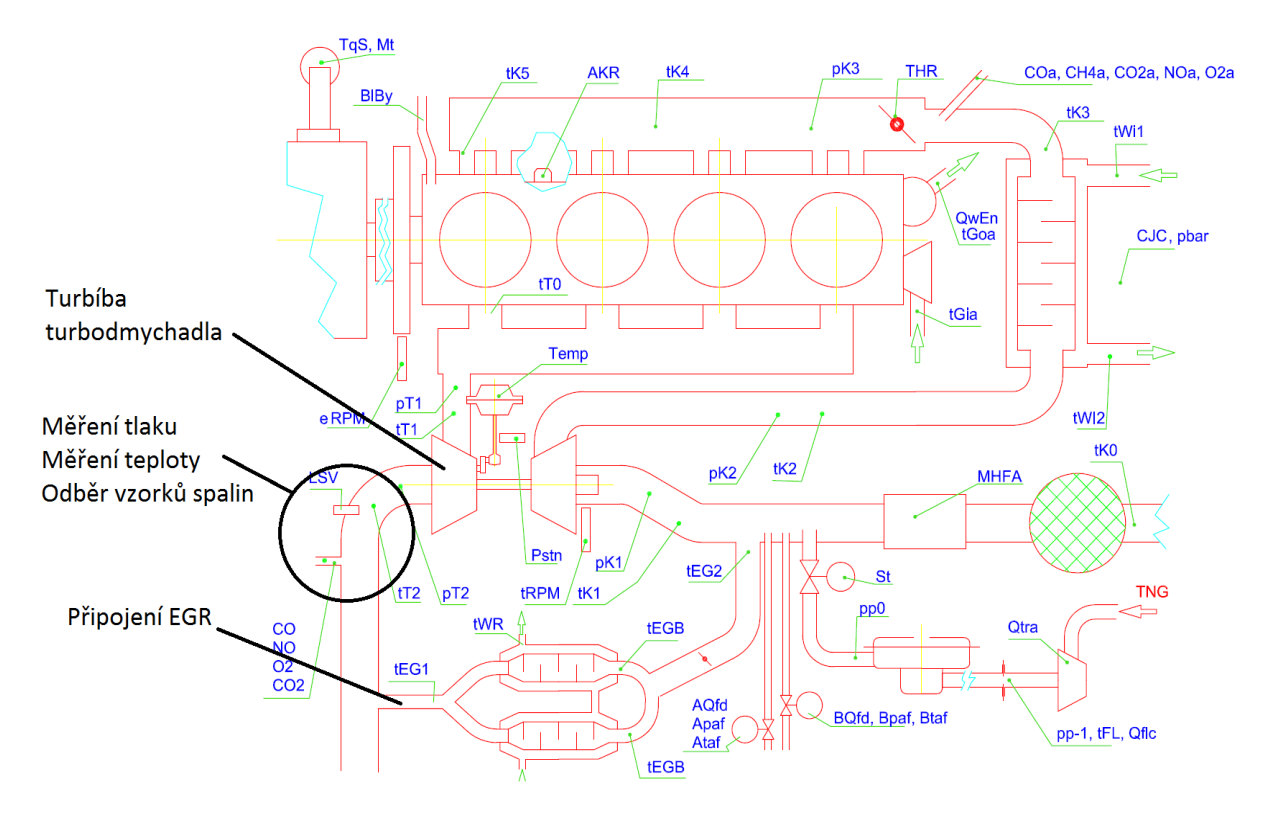

*Obr. 7 – Schéma měřícího stanoviště*

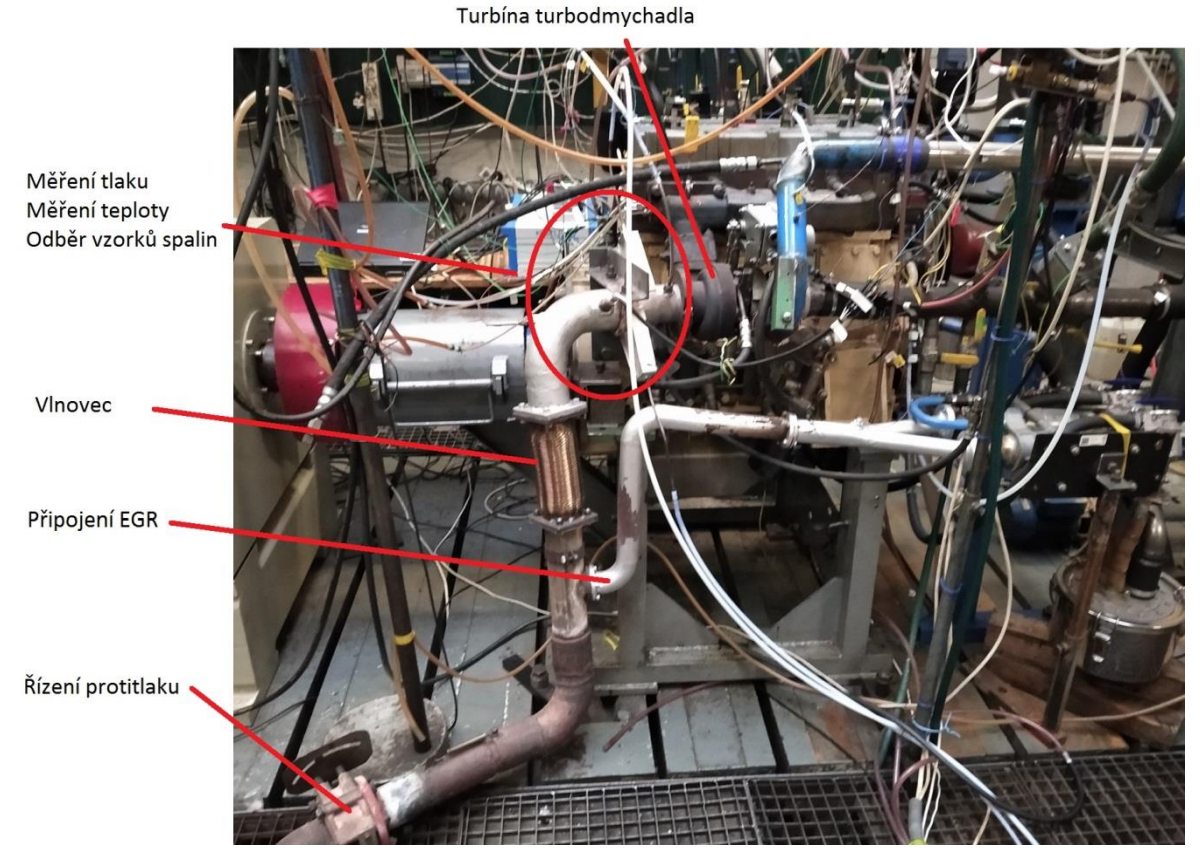

*Obr. 6 – Měřící stanoviště s motorem Daewoo-Avia*

17

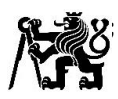

## <span id="page-17-0"></span>4 Úprava výfukového svodu u motoru Daewoo-Avia

Z obr. 7 je patrné, že stávající připojení výfuku u motoru Daewoo-Avie je bez výfukového katalyzátoru. Já se budu v této práci věnovat návrhu úpravy tohoto svodu, aby bylo možné motor provozovat s katalyzátorem. Katalyzátor, který zde bude použit je z vozu Fiat Ducato 3.0 CNG. Tento motor výkonově přibližně odpovídá výkonu motoru Daewoo-Avia (120 kW).

3D Model výfuku a následnou tvorbu výkresové dokumentace jsem vytvořil v programu Creo Parametric 2.0. V rámci seznamování se s Creo Parametric jsem začal tvorbou modelu katalyzátoru, jež je k vidění na obr. 8 a silentbloků pro jeho zavěšení na podvozku auta (viz. obr. 9), které využiji i k jeho zavěšení v laboratoři.

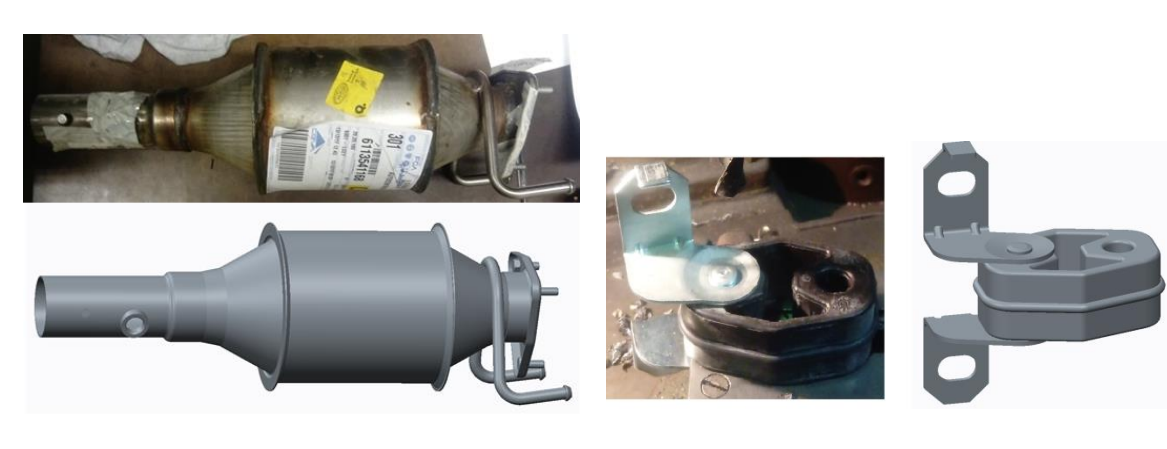

*Obr. 8 – Porovnání katalyzátoru a jeho 3D modelu*

*Obr. 9 – Porovnání silentbloku a jeho 3D modelu*

#### <span id="page-17-1"></span>4.1 Zaměření a začátek tvorby 3D dokumentace

Jelikož není k dispozici 3D dokumentace měřícího stanoviště, tak bylo nutné nejprve změřit všechny zástavbové rozměry a rozměry jednotlivých dílů výfuku. Po změření rozměrů jsem začal s tvorbou 3D modelů. Nejprve jsem vymodeloval jednotlivé příruby a další díly jako např. vlnovec a zjednodušený model klapky.

Při tvorbě sestavy výfuku jsem začal umístěním příruby turbíny turbodmychadla a umístil jsem podle změřených rozměrů přírubu laboratorního spalinového systému. Porovnání stávajícího výfuku a připravovaného modelu zobrazuje obr. 10.

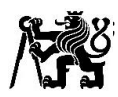

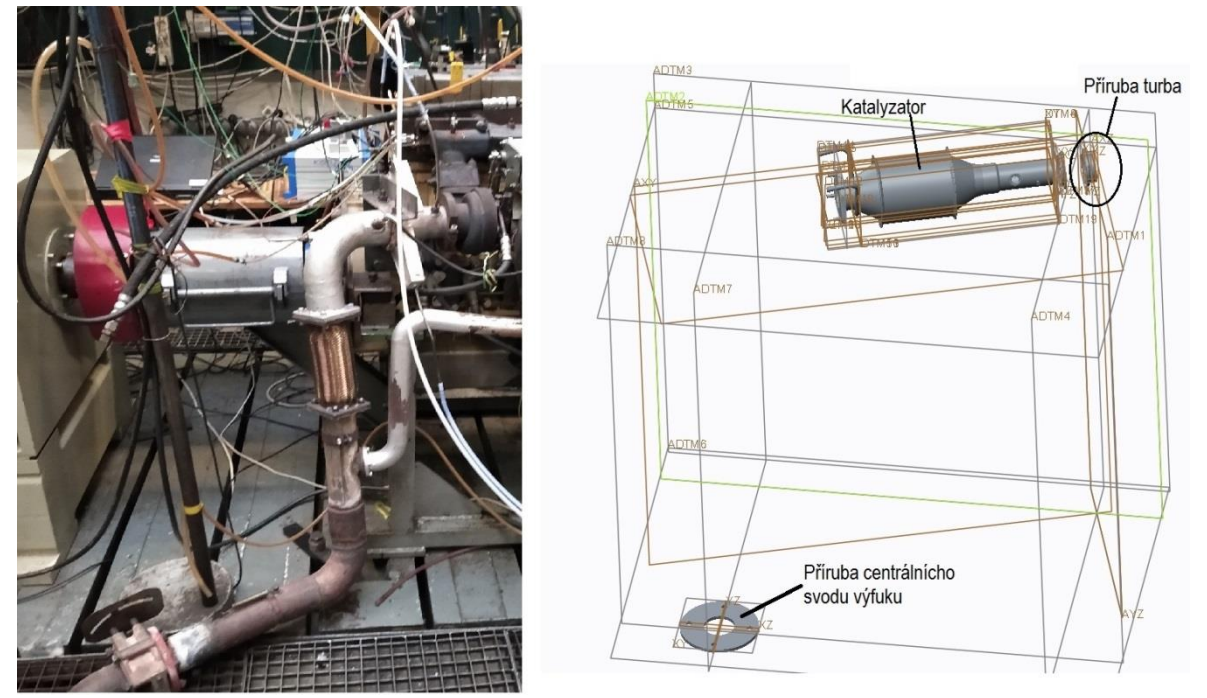

*Obr. 10 - Stávající výfuk v porovnání s připravovaným modelem*

#### <span id="page-18-0"></span>4.2 Návrh nového výfukového svodu

Při návrhu svodu výfuku připadaly v úvahu dvě varianty první varianta se stávající polohou výfukové klapky, která je na obr. 11 a druhá s úpravou polohy klapky výfuku, jež se nachází na obr. 12. Protože je první varianta výrobně jednodušší (není potřeba upravovat polohu klapky), byla vybrána tato varianta.

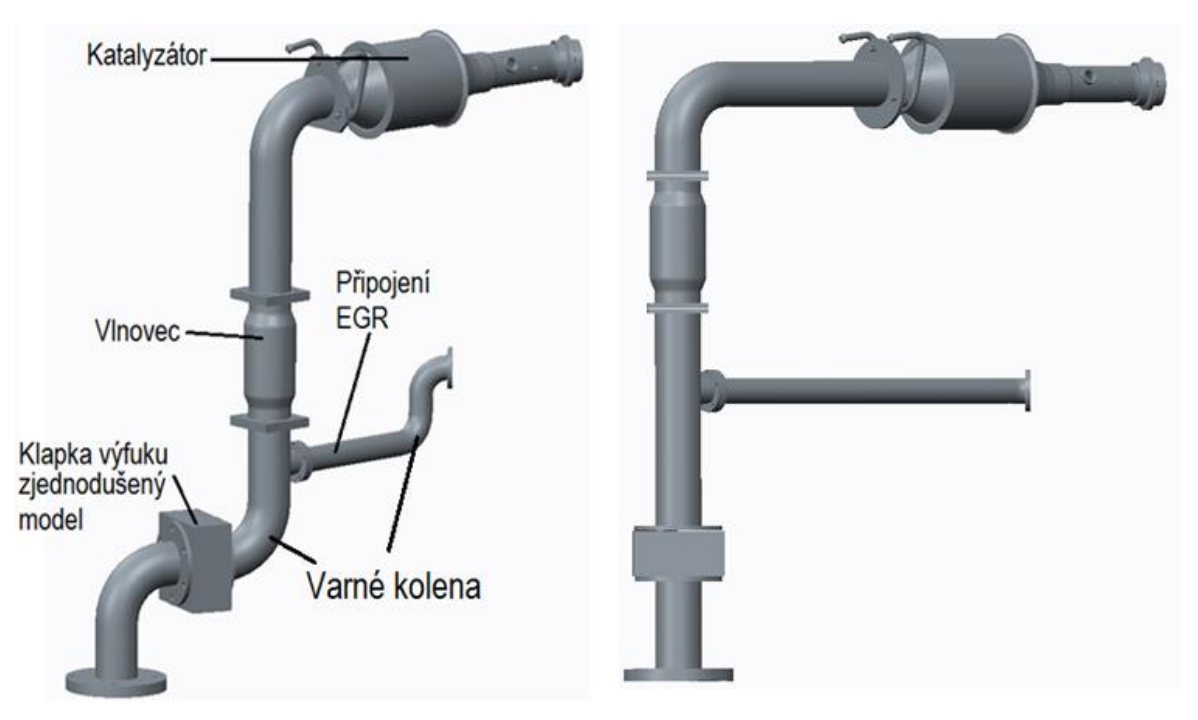

*Obr. 11 – 1. varianta výfukového svodu Obr. 12 – 2. varianta výfukového svodu*

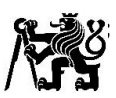

Rozměry trubek, varných kolen a přírub jsem volil stejné jako na stávajícím výfuku. Trubky budou použity konstrukční svařované z oceli 11 343 v rozměrech průměr 76x3 pro výfukový svod a průměr 42,4x2 pro připojení EGR. Příruby jsem navrhl jako výpalky z ocelového plechu tloušťky 8 mm. Vlnovec bude použitý stejný jako nyní.

#### 4.2.1 Úprava katalyzátoru

<span id="page-19-0"></span>Na katalyzátoru je třeba narovnat trubky pro zavěšení přivařit k němu koleno s přírubou pro spojení s turbínou. Koleno bude s katalyzátorem svařené V svarem a příruba s kolenem koutovým svarem. Dále se do katalyzátoru musí vyvrtat díry pro odběr vzorků, měření tlaku a pro šroubení čidla teploty. Model upraveného katalyzátoru je zobrazen na obr. 13.

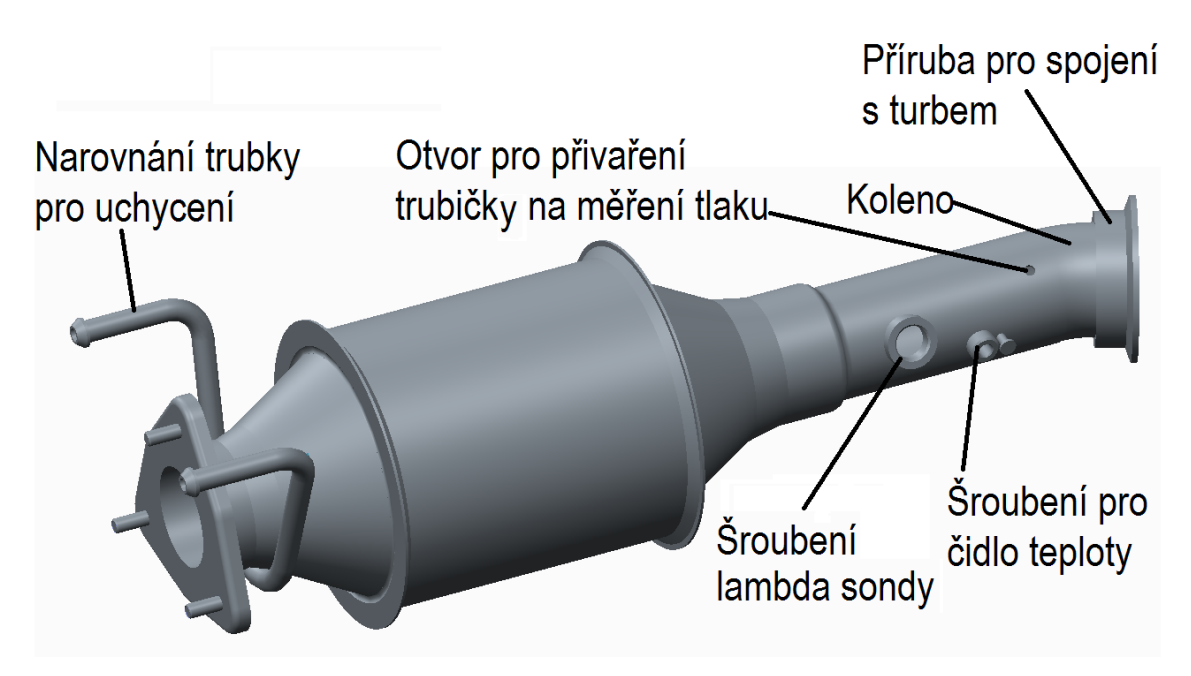

*Obr. 13 – Úprava katalyzátoru*

#### 4.2.2 Návrh nového držáku silentbloků

<span id="page-19-1"></span>Držáky silentbloků dodané se silentbloky, které jsou určené pro přišroubování k automobilu, nemají příliš vhodný tvar. Proto jsem dodané držáky odvrtal a navrhl nový držák. Tento držák bude zhotoven z ploché oceli 60x8, ke které budou děrovými svary přivařené čepy. Na tyto čepy se nasadí silentbloky. Návrh nového držáku je zobrazen na obr. 14.

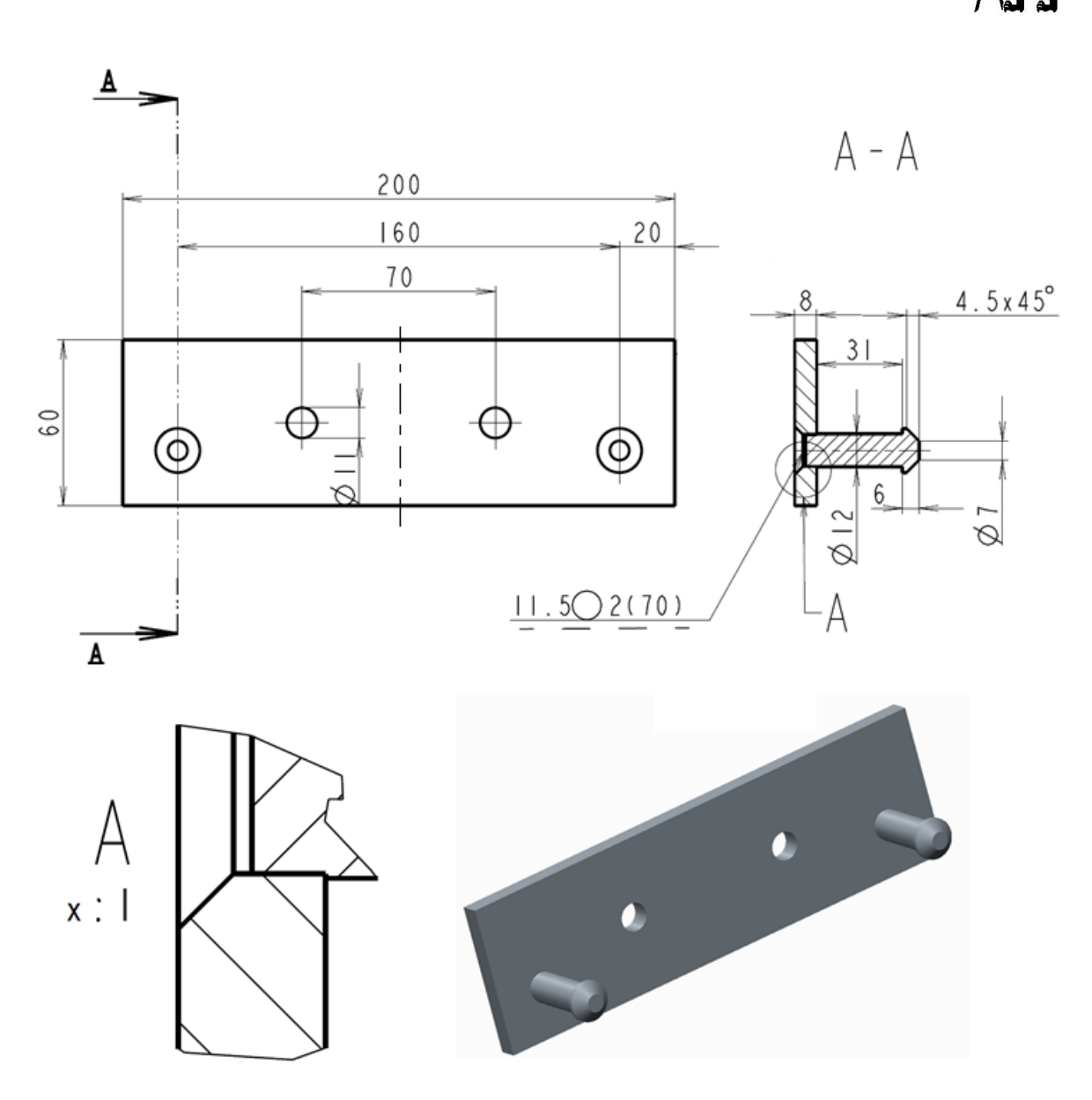

Obr. 14 – Návrh držáku silentbloků

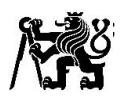

#### 4.2.3 Návrh zavěšení výfuku

<span id="page-21-0"></span>Na zavěšení výfuku jsem navrhl konzoli, která bude svařenec z ohýbaných U profilů a ploché oceli, který je k vidění na obr. 16. Konzole bude na jednom konci přišroubovaná k bloku motoru, na druhém konci k ní bude přišroubovaný držák silentbloků. Stojna konzole bude z U 100x50x50x4 a rameno z U 80x40x40x4 materiál S235JR.

Spojení konzole s držákem silentbloků bude realizované dvěma šrouby M10, spojení zobrazuje obr. 15. V konzoli jsou kvůli doladění výrobních nepřesností, nepřesností vzniklých při měření zástavbových rozměrů a možnosti předepnout silentbloky, vyvrtány výrazně větší díry než je obvyklé pro šrouby M10.

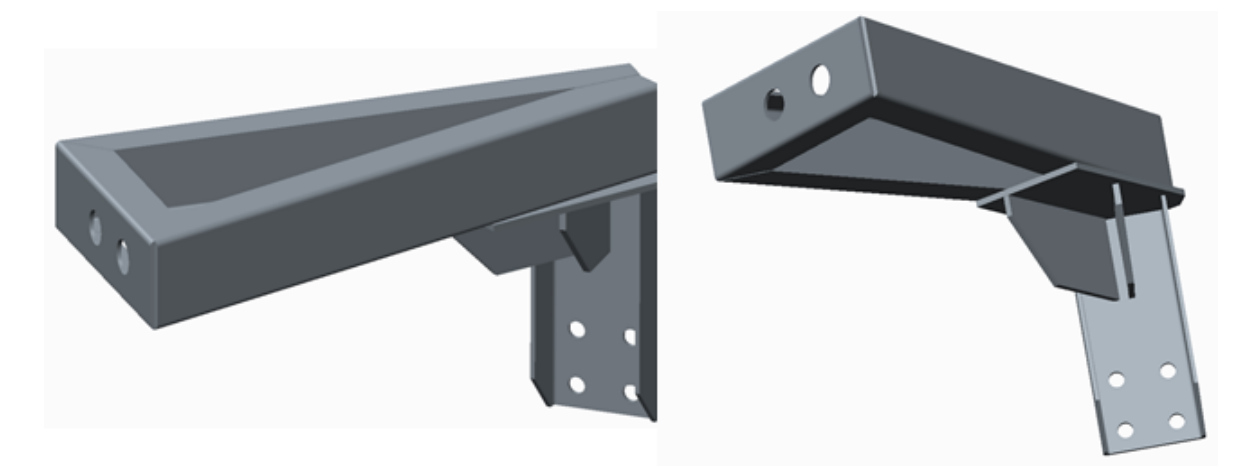

*Obr. 16 – Konzole zavěšení výfuku*

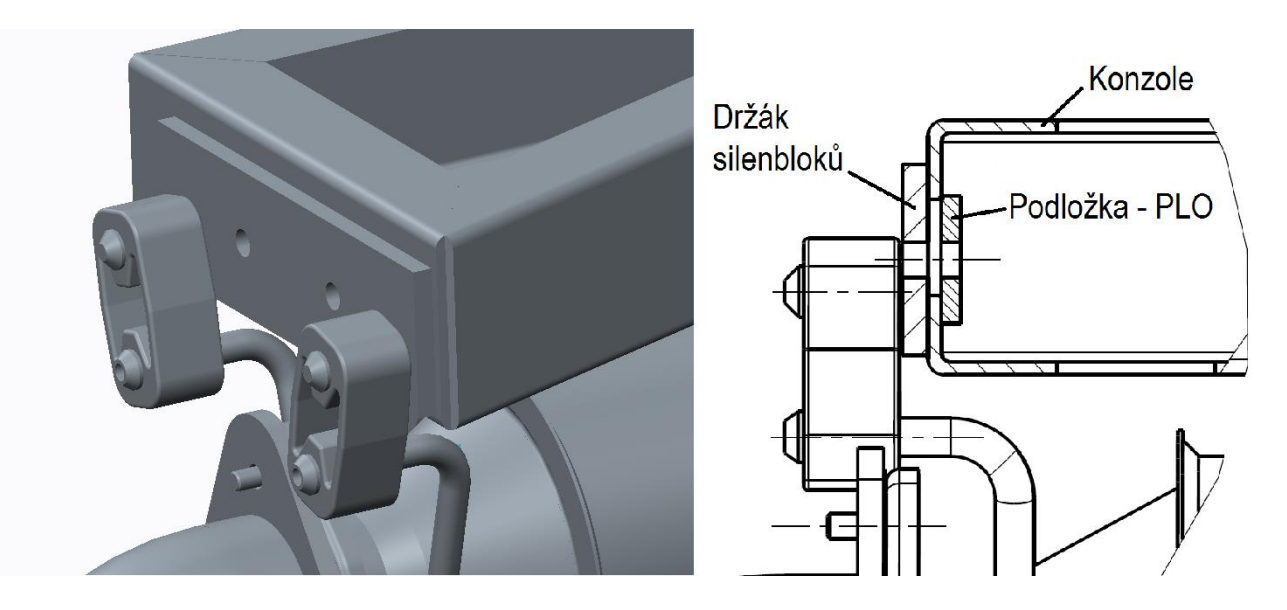

*Obr. 15 – Spojení držáku silentbloků s konzolí*

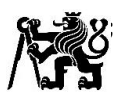

4.2.4 Umístění odběrových a měřících míst

<span id="page-22-0"></span>Při experimentech na motoru v laboratoři je potřeba odebírat vzorky spalin pro analýzu, měřit tlak, teplotu a obsah kyslíku ve výfukových plynech. Tyto měřící a odběrová místa jsou potřeba před i za katalyzátorem. Umístění odběrových a měřících míst před katalyzátorem je patrné z obr. 13.

Šroubení pro lambda sondu a čidlo měření teploty za katalyzátorem je umístěno v koleni a díry pro odběr vzorků spalin a měření tlaku jsou umístěny v trubce za kolenem (viz. obr. 17).

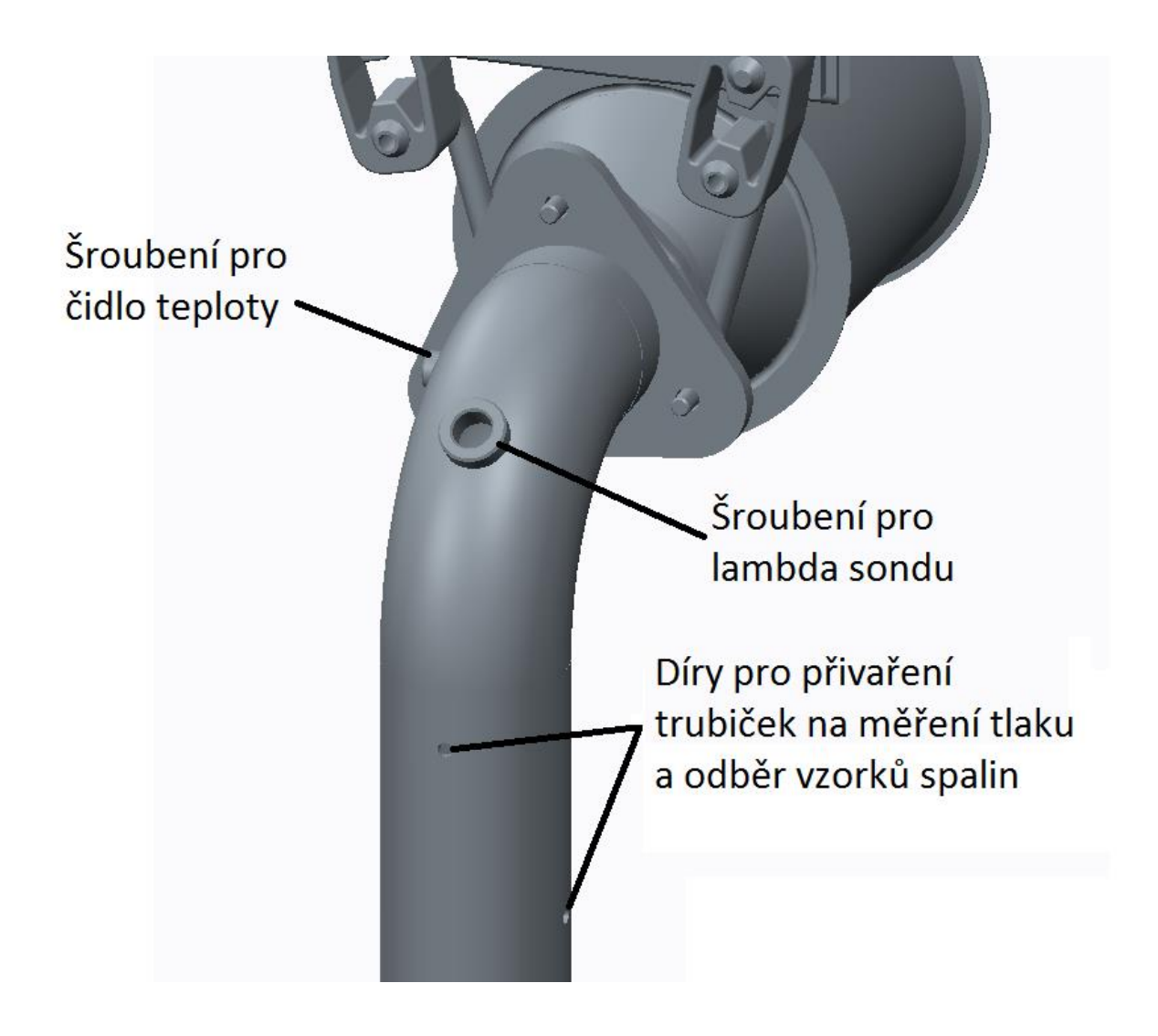

*Obr. 17 – Umístění měřících a odběrových míst*

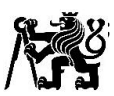

#### <span id="page-23-0"></span>4.2.5 Sestava výfuku

Konzole zaveseni Silentblok VInovec Turbo zjednoduseny model Katalyzator Klapka zjednoduseny model Pripojeni EGR

Na obr. 18 je zobrazená navržená sestava připojení výfuku.

*Obr. 18 – Navržená sestava výfuku*

#### <span id="page-23-1"></span>4.3 Analýza konzole na zavěšení výfuku

Analýzu namáhání konzole jsem prováděl pomocí metody konečných prvků v programu Abaqus CAE, ve kterém jsem zjišťoval vlastní frekvence a tvary vlastních kmitů. Také jsem zde zjišťoval průhyb konce konzole od statického zatížení.

#### 4.3.1 Model součásti pro výpočet

<span id="page-23-2"></span>Vzhledem k tomu, že se jedná o svařenec jsem konzoli vymodeloval jako jednu skořepinovou součást, což je patrné z obr. 19, na které jsem následně rozdělil některé plochy tak, aby bylo možné součást co nejlépe vysíťovat. Pro snadné vysíťování jsem na svařenci nemodeloval zaoblení a svary. Napětí vzniklé ve svarech jsem ve výpočtu nebral v úvahu. Zjednodušení, které jsem na součásti udělal, mají na chování součásti jako celku zanedbatelný vliv.

Jednotlivým plochám skořepiny jsem přiřadil příslušnou tloušťku a materiálové vlastnosti oceli S235JR.

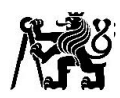

#### 4.3.2 Materiálové vlastnosti

<span id="page-24-0"></span>Materiálem konzole je ocel S235JR, vlastnosti potřebné pro výpočet:

- Modul pružnosti v tahu a tlaku E = 210 000 N/mm<sup>2</sup>
- Poissonovo číslo μ = 0,3
- $-$  Měrná hmotnost  $ρ = 7.85 \cdot 10^{-9}$  t/mm<sup>3</sup>

#### 4.3.3 Stanovení okrajových podmínek

<span id="page-24-1"></span>Konzole je za normálního stavu zatížena pouze v jednom směru. Zatížení se na konzoli přenáší, přes držák siletbloků a silentbloky. Držák silentbloků je ke konzoli přišroubován dvěma šrouby. Přišroubování jsem nahradil dvěma kruhovými plochami, se kterými jsem zavazbil sílu, jejíž působiště je v ose trubky výfuku a ve vzdálenosti jako je osa silentbloků. Tuto náhradu lze spatřit na obr 19. Velikost síly odpovídá tíze výfuku, což je přibližně  $200 - 250$  N.

Přišroubování k bloku motoru jsem nahradil čtyřmi kruhovými plochami, které jsem vetknul (viz. obr. 21).

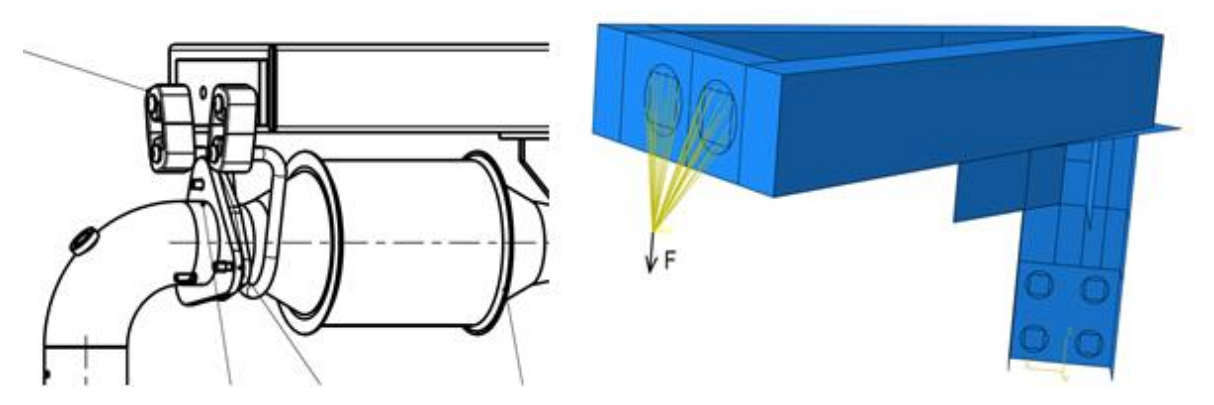

*Obr. 19 – Porovnání skutečného zatížení s MKP modelem*

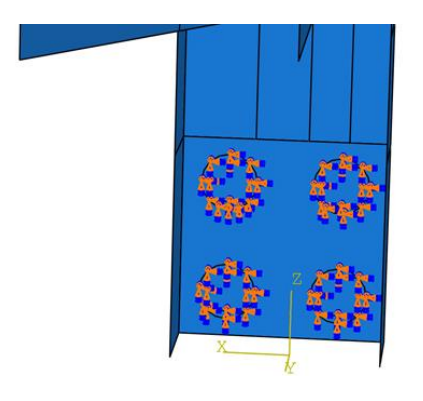

*Obr. 20 – Náhrada přišroubování konzole Obr. 21 – Vytvoření sítě pro MKP*

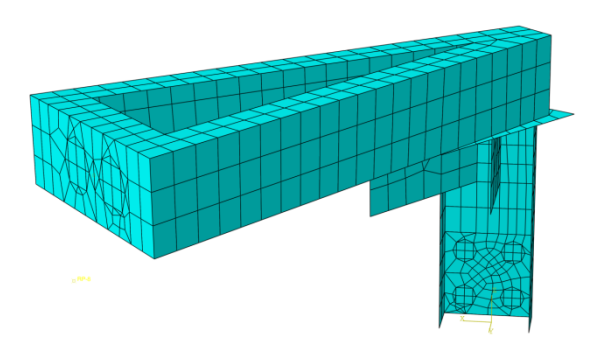

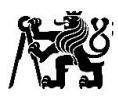

#### 4.3.4 Síťování

<span id="page-25-0"></span>Síťování součásti jsem volil relativně hrubé, protože špičky napětí v místech šroubových spojení a přechodů jednotlivých dílů nejsou pro celkové chování součásti důležité. Hustota sítě je patrná z obr. 20, na které je zobrazen vysíťovaný model.

#### 4.3.5 Výpočet

<span id="page-25-1"></span>Výpočet jsem provedl ve dvou krocích. Nejprve jsem konzoli zatížil silou 250 N. Poté proběhl výpočet na zjišťování vlastních frekvencí. V něm jsem nastavil, aby se spočítalo prvních 10 vlastních frekvencí.

#### 4.3.6 Výsledky

<span id="page-25-2"></span>Statické zatížení - největší hodnota průhybu je přibližně 0,5 mm, obr. 22 zobrazuje deformaci konzole od statického zatížení

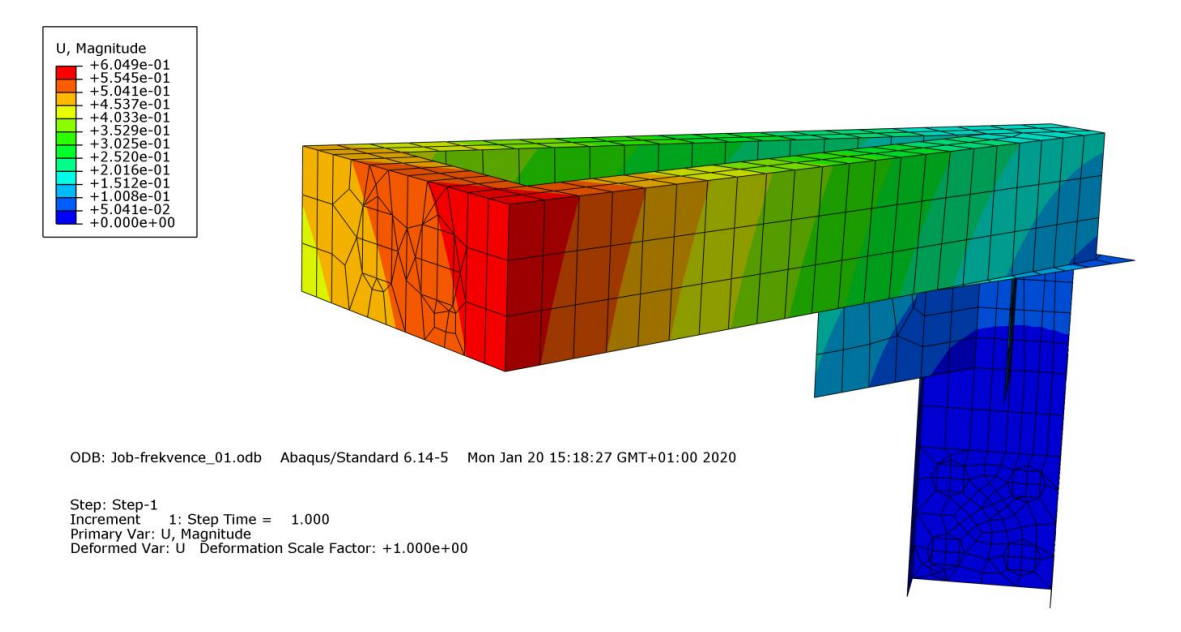

*Obr. 22 – Výsledek výpočtu průhybu*

1. Vlastní frekvence – f = 32,5 Hz, jedná se o torzní kmitání, kde osou torze je stojna

2. Vlastní frekvence – f = 65,5 Hz, při této frekvenci kmitá rameno nahoru a dolu

3. Vlastní frekvence – f = 270,5 Hz, při 3. vlastní frekvenci se konzole rozvlní úplně celá

Deformace konzole jsou znázorněné v příloze 2.

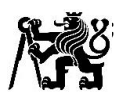

#### 4.3.7 Úprava konzole

<span id="page-26-0"></span>V tomto kroku jsem zjišťoval, jestli by drobnější úpravy konzole mohly výrazněji změnit vlastní frekvence.

#### Jedno žebro navíc

Pokud se na stojnu konzole přivaří žebro tak, že dojde k částečnému uzavření profilu stojny jako můžeme vidět na obr. 23, posune se 1. vlastní frekvence z 32,5 na 36,5 Hz a 2. vlastní frekvence z 65,5 na 73 Hz.

#### Dvě žebra navíc

Pokud se na stojnu konzole přivaří dvě žebra navíc, které jsou zobrazeny na obr. 24, posune se 1. vlastní frekvenci z původních 32,5 na 37,5 Hz a 2. vlastní frekvenci z 65,5 na 80,5 Hz.

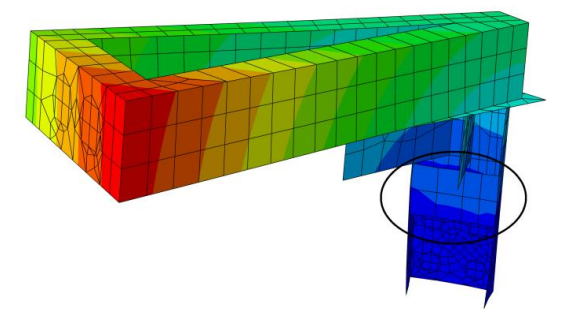

*Obr. 23 – Úprava konzole přidáním jednoho* 

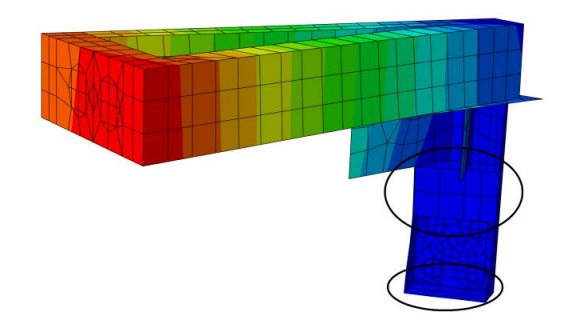

*žebra Obr. 24 – Úprava konzole přidáním dvou žeber*

#### 4.3.8 Zhodnocení výsledků výpočtu

<span id="page-26-1"></span>Graf, který se nachází na obr. 25, zobrazuje závislost budící frekvence od motoru v závislosti na otáčkách a jsou v něm vyznačeny hodnoty vlastních frekvencí a k nim příslušné kritické otáčky motoru. Zjištěné vlastní frekvence a s nimi spojené kritické otáčky jsou:

$$
f_1 = 32.5 Hz
$$
  $n_{1krit} = 975 min^{-1}$   
 $f_1 = 65.5 Hz$   $n_{2krit} = 1965 min^{-1}$ 

Výsledky výpočtu vlastních frekvencí pomocí metody konečných prvků nejsou příliš příznivé, neboť první kritické otáčky jsou velice blízko volnoběžným otáčkám motoru a druhé kritické otáčky jsou nebezpečně blízko provozním otáčkám motoru, které jsou

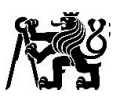

1 800 min<sup>-1</sup>. Bohužel ani dodatečné vyztužení konzole příliš nepomůže. Tímto vyztužením se změní vlastní frekvence jen minimálně. Ke lepšení výsledků by nepomohla ani úprava výfuku, při které by se posunul katalyzátor blíže k turbíně turbodmychadla, neboť tím by se rameno, na kterém působí zatížení od katalyzátoru dalo zkrátit pouze o 70 mm.

Příznivé ovšem je, že je katalyzátor zavěšen přes silentbloky, které budou vibrace od výfuku tlumit, takže zjištěné vlastní frekvence nemusí být nutně problémem.

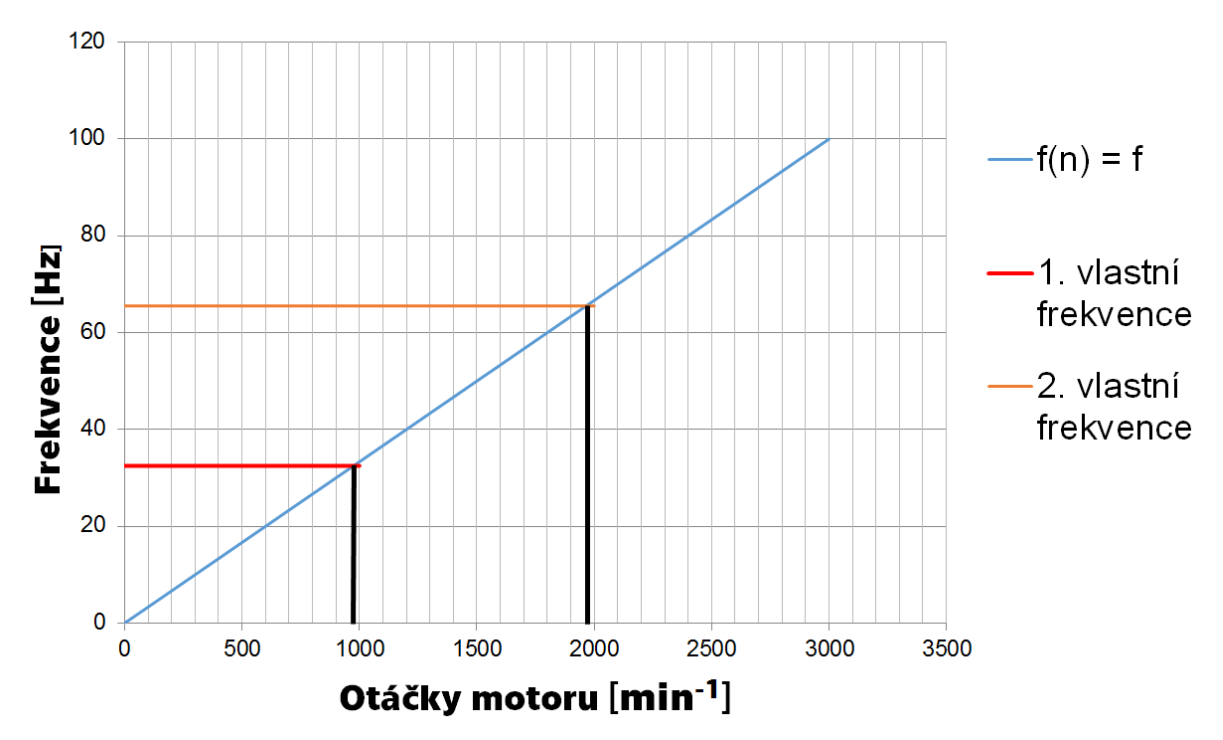

### Závislost frekvence buzení na otáčkách

*Obr. 25 – Závislost frekvence buzení na otáčkách motoru*

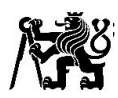

## <span id="page-28-0"></span>5 Návrh připojení výfuku u motoru Zetor

Připojení výfuku do laboratorního spalinového systému na připravovaném stanovišti s motorem Zetor Z 1605 jsem navrhoval ve dvou variantách a to ve variantě bez výfukového katalyzátoru a ve variantě s výfukovým katalyzátorem. Katalyzátor bude použit stejný jako v předchozím návrhu výfuku u motoru Daewoo-Avia.

Pro kompenzaci vibrací motoru a teplotní roztažnosti potrubí bude použitý vlnovec stejných rozměrů jako u předchozího výfuku.

### <span id="page-28-1"></span>5.1 Změření základních rozměrů stanoviště

Měření základních rozměrů bylo výrazně jednodušší než v předchozím případě, neboť mi byla poskytnuta základní geometrie motoru. V tomto případě mi stačilo změřit polohu motoru proti poloze motorové brzdy a polohu příruby laboratorního spalinového systému vůči poloze motoru. Na obr. 26 je vidět, jak vypadalo stanoviště na začátku navrhování.

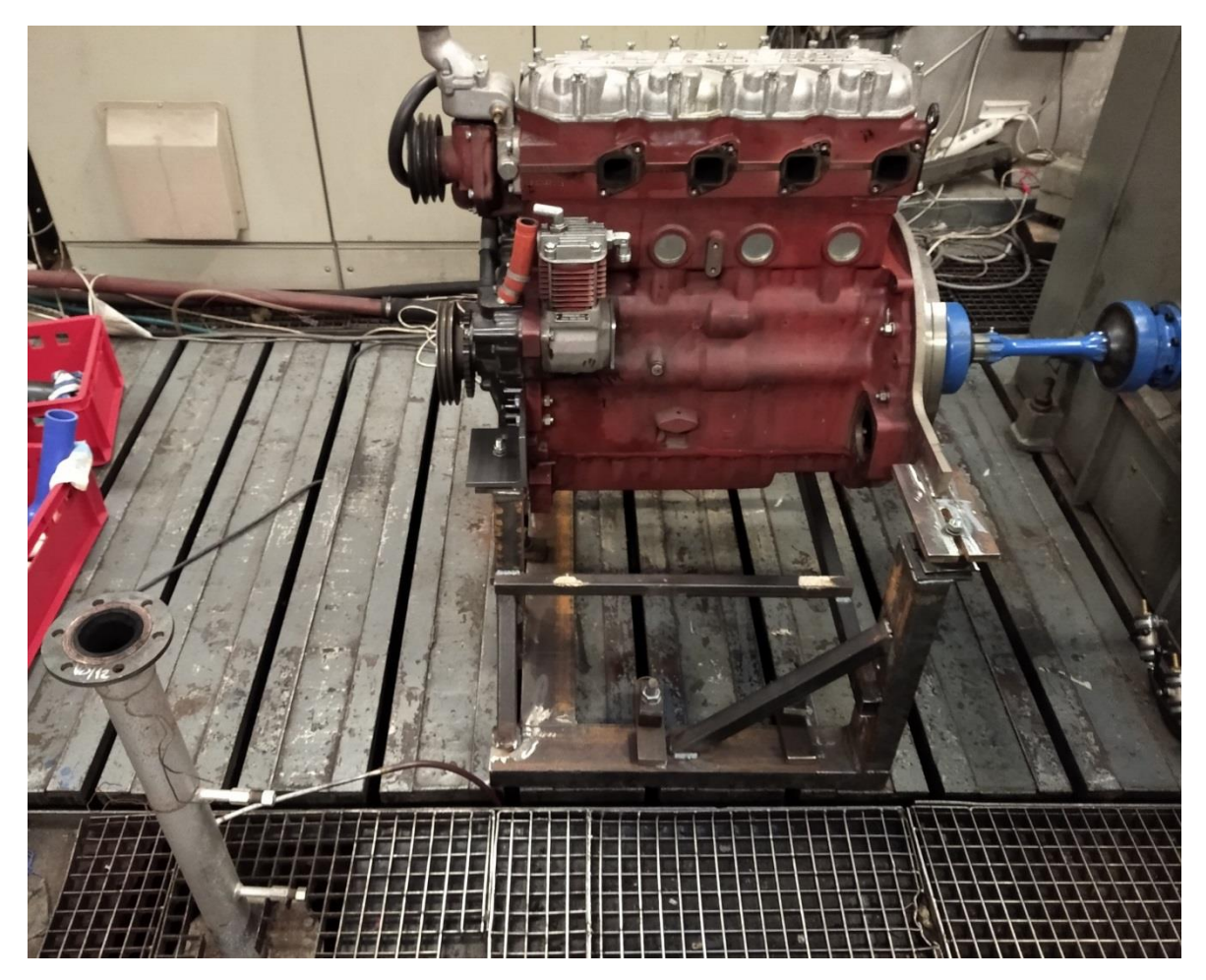

*Obr. 26 – Stanoviště s motorem Zetor* 

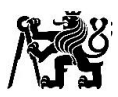

#### <span id="page-29-0"></span>5.2 Tvorba 3D modelu měřícího stanoviště

Po změřeních základních rozměrů stanoviště jsem začal s tvorbou 3D modelu stanoviště. Nejprve jsem udělal model rámu, ve kterém je motor. V rámci zjednodušení jsem tento rám nemodeloval jako sestavu, ale jako jednu součást.

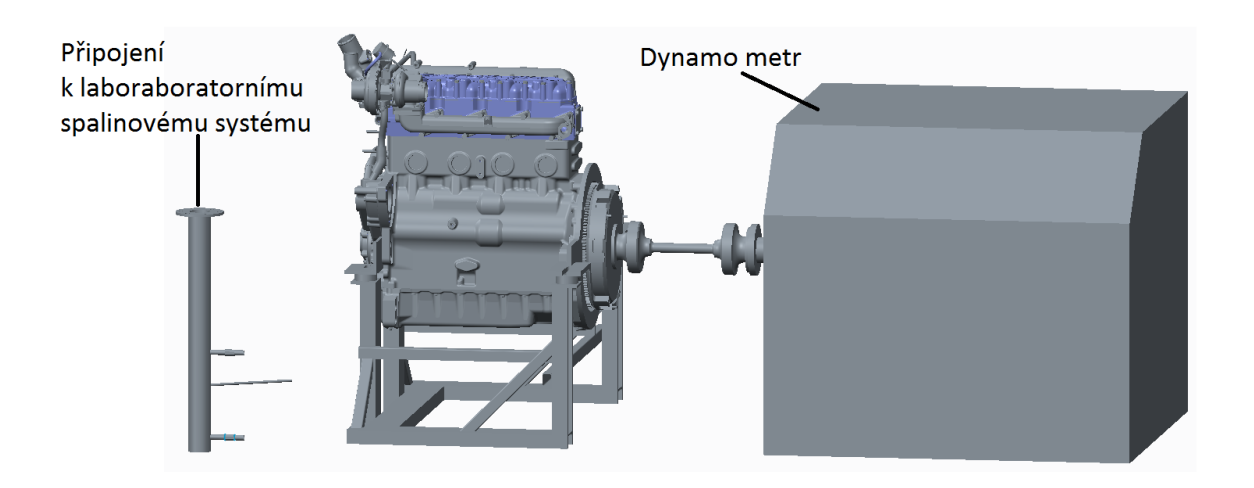

*Obr. 27 – Model stanoviště s motorem Zetor* 

Dále jsem pokračoval vymodelováním zbytku stanoviště, jež zobrazuje obr. 27. Dynamometr, hřídel a hřídelové spolky spojující dynamo metr a motor jsem udělal jako zjednodušené modely.

Klapka pro řízení výfukového protitlaku bude použita opět z nákladního automobilu LIAZ. Klapka bude přišroubovaná přímo na přírubu laboratorního spalinového systému, což můžeme spatřit na obr. 28.

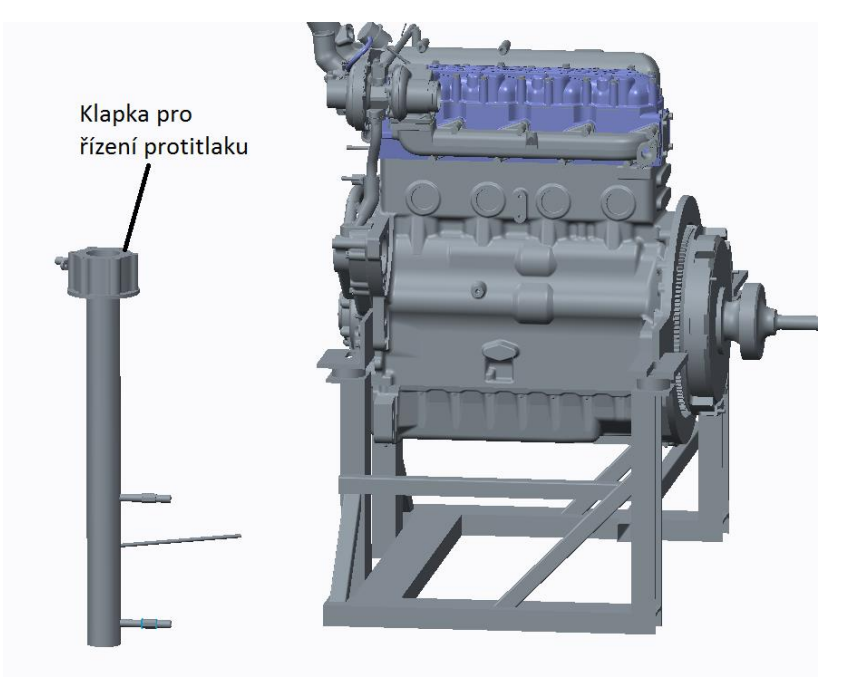

*Obr. 28 – Umístění klapky pro řízení protitlaku*

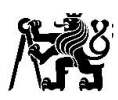

#### <span id="page-30-0"></span>5.3 Návrh připojení výfuku bez katalyzátoru

Návrh výfuku bez katalyzátoru je zobrazen na obr. 31. Výfuk začíná připojením k turbíně turbo dmychadla a končí přírubou, kterou bude připojen k výfukové klapce. Připojení k turbíně bude realizováno nastrčením výfuku na vývod z turbíny. Tento konec výfuku je na konci rozříznut (viz. obr. 30), aby mohl být sevřen třmenovou sponou. Těsnění je zde realizováno přesnými ocelovými kroužky, které jsou podobné pístním kroužkům. Turbínu včetně těsnících kroužků zobrazuje obr 29.

Těsnění přírub vlnovec jsem navrhl stejné jako u předchozího výfuku, tedy výpalek z měděného plechu tloušťky 1mm. Těsnění mezi klapkou a přírubou bude originální těsnění motorové brzdy.

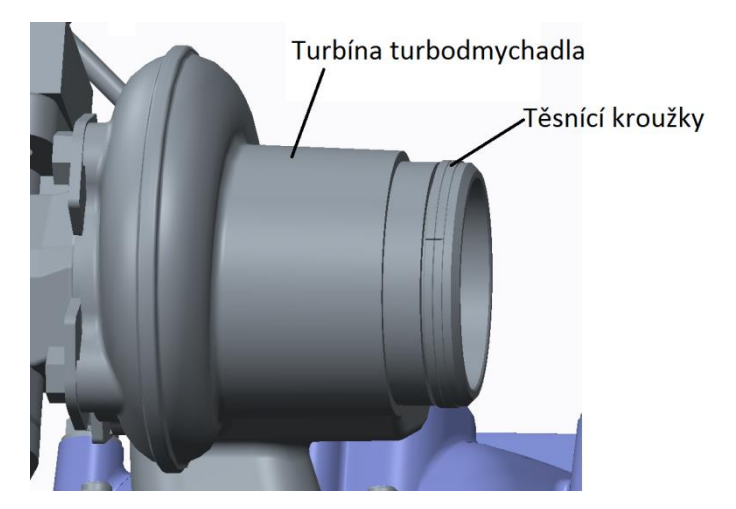

*Obr. 29 – Výstup z turbíny turbodmychadla*

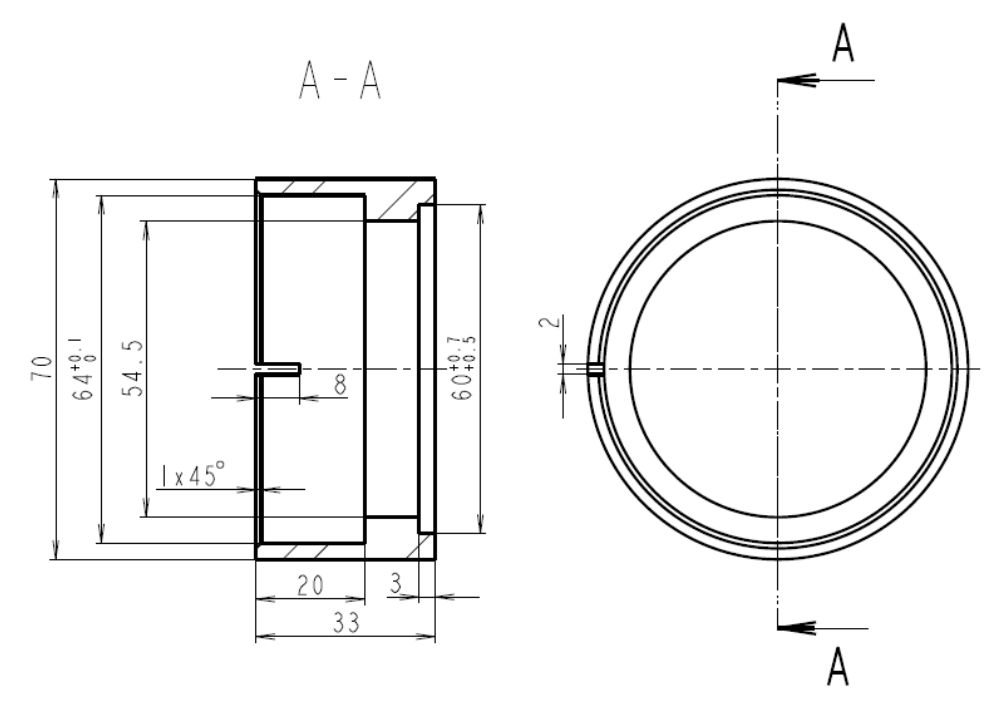

*Obr. 30 – Návrh dílu pro připojení k turbíně*

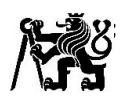

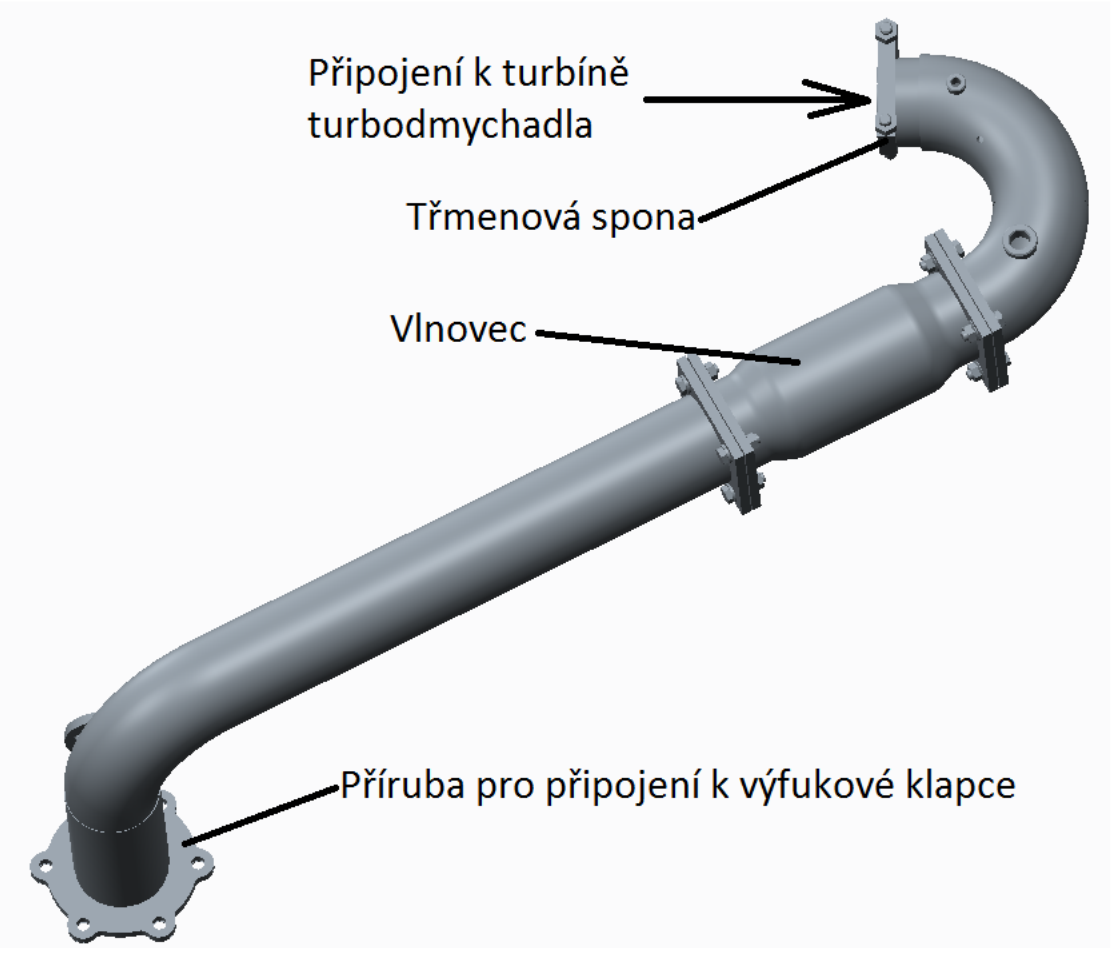

*Obr. 31 – Návrh připojení výfuku bez katalyzátoru*

5.3.1 Umístění odběrových a měřících míst

<span id="page-31-0"></span>V této variantě výfuku bez katalyzátoru budou místa pro měření a odběr vzorků umístěna v koleni hned za výstupem z turbíny, což je patrné z obr. 32.

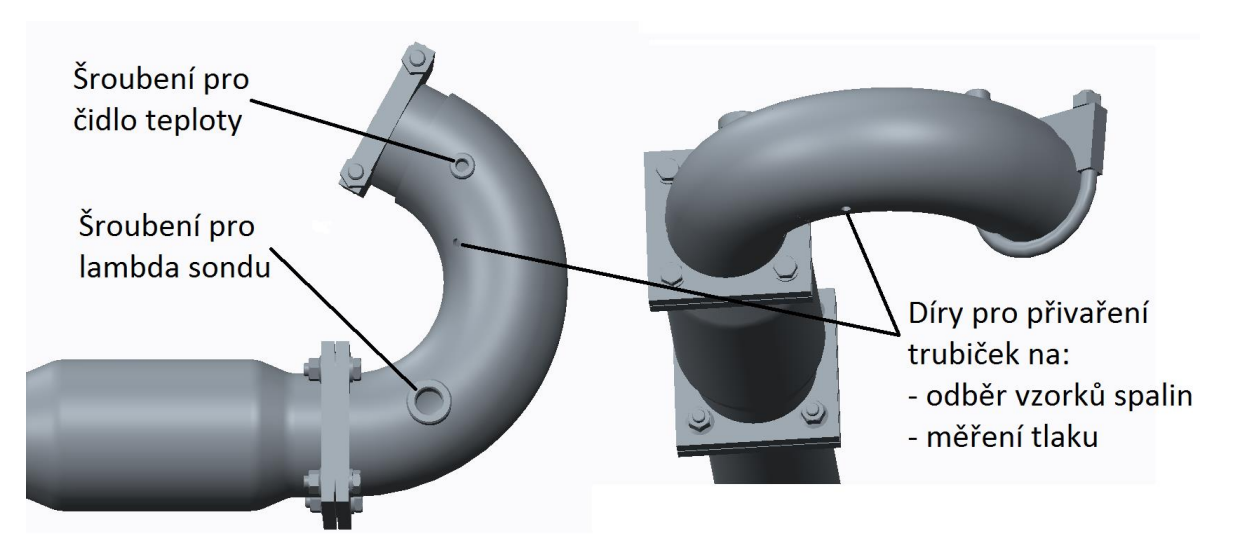

*Obr. 32 – Umístění měřících a odběrových míst*

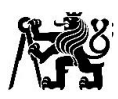

#### 5.3.2 Připojení EGR

<span id="page-32-0"></span>Motor Zetor Z 1605 je v originále vybaven tlakovým EGR, tedy tlakovou zpětnou recirkulací výfukových plynů do sání. Jelikož se motor bude nejprve provozovat bez EGR, navrhl jsem záslepku výstupu z výfuku pro EGR (viz obr. 33). Záslepka je výpalek z ocelového plechu tloušťky 8mm, tloušťku 8 mm jsem volil kvůli tomu, že se z tohoto plechu nechávaly vypalovat další díly pro výfuk.

Aby se mohl motor provozovat i s nízkotlakým EGR, bude nad připojením k výfukové klapce odbočka s přírubou, pro připojení nízkotlakého EGR, který zobrazuje obr. 34.

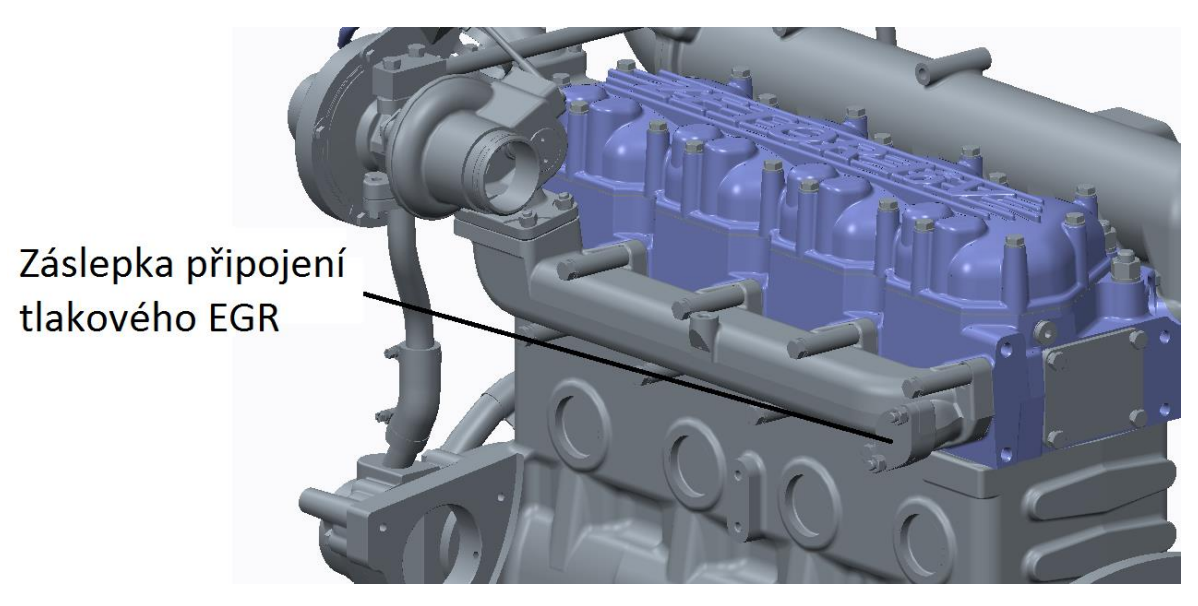

*Obr. 33 – Zaslepení tlakového EGR*

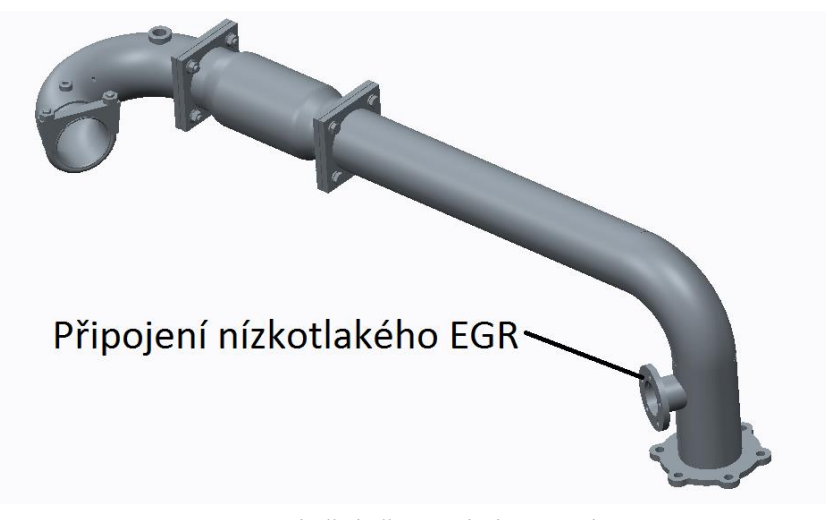

*Obr. 34 – Umístění připojení nízkotlakého EGR*

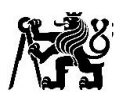

<span id="page-33-0"></span>5.3.3 Navržené připojení výfuku bez katalyzátoru Na obr. 35 je navržené připojení výfuku bez katalyzátoru.

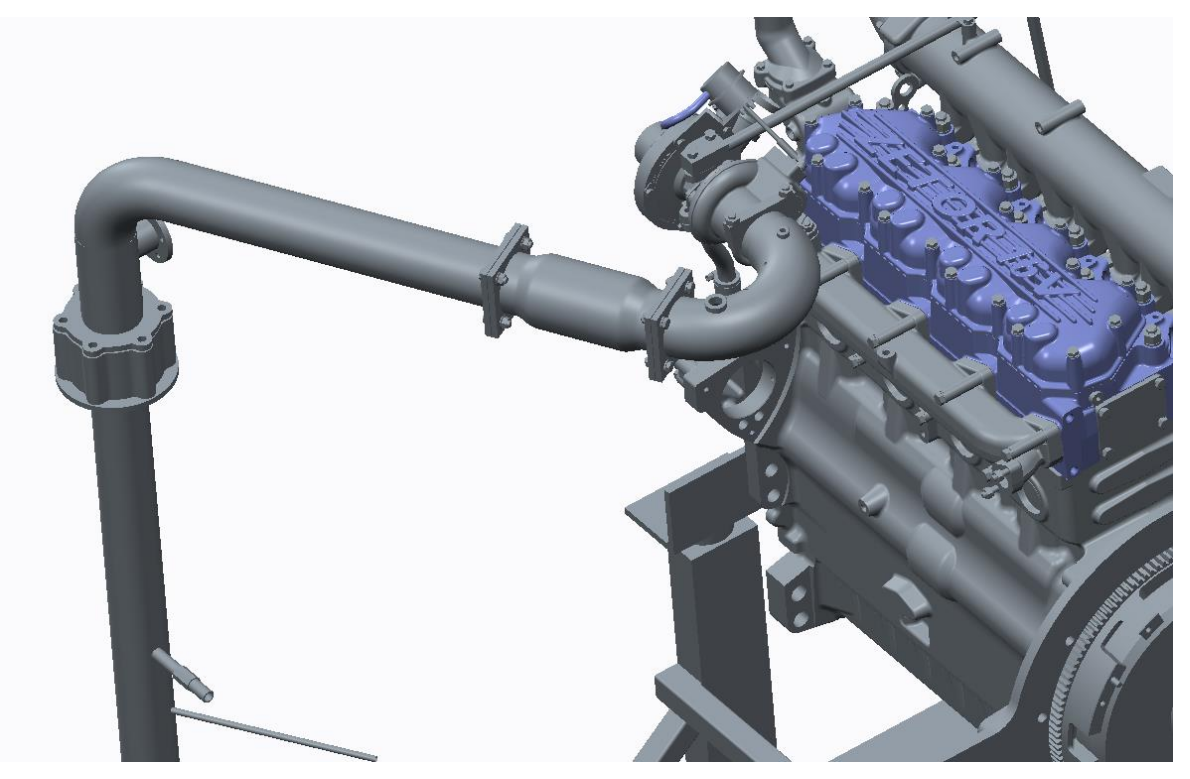

*Obr. 35 – Připojení výfuku bez katalyzátoru*

### <span id="page-33-1"></span>5.4 Návrh připojení výfuku s katalyzátorem

U návrhu výfuku s katalyzátorem jsem postupoval podobně, jako u výfuku bez katalyzátoru. Na obr. 36 je návrh uspořádání výfuku. Vyosení katalyzátoru vyznačené na obr. 36 je zde kvůli přivařenému kolenu s přírubou ke katalyzátoru z předchozí aplikace na motoru Daewoo-Avia. Tuto úpravu jsem chtěl na katalyzátoru zachovat, aby bylo možné katalyzátor v případě potřeby jednoduše přendat na motor Daewoo-Avia.

Připojení výfuku k turbíně a připojení nízkotlakého EGR bude realizováno stejně jako u výfuku bez katalyzátoru.

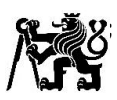

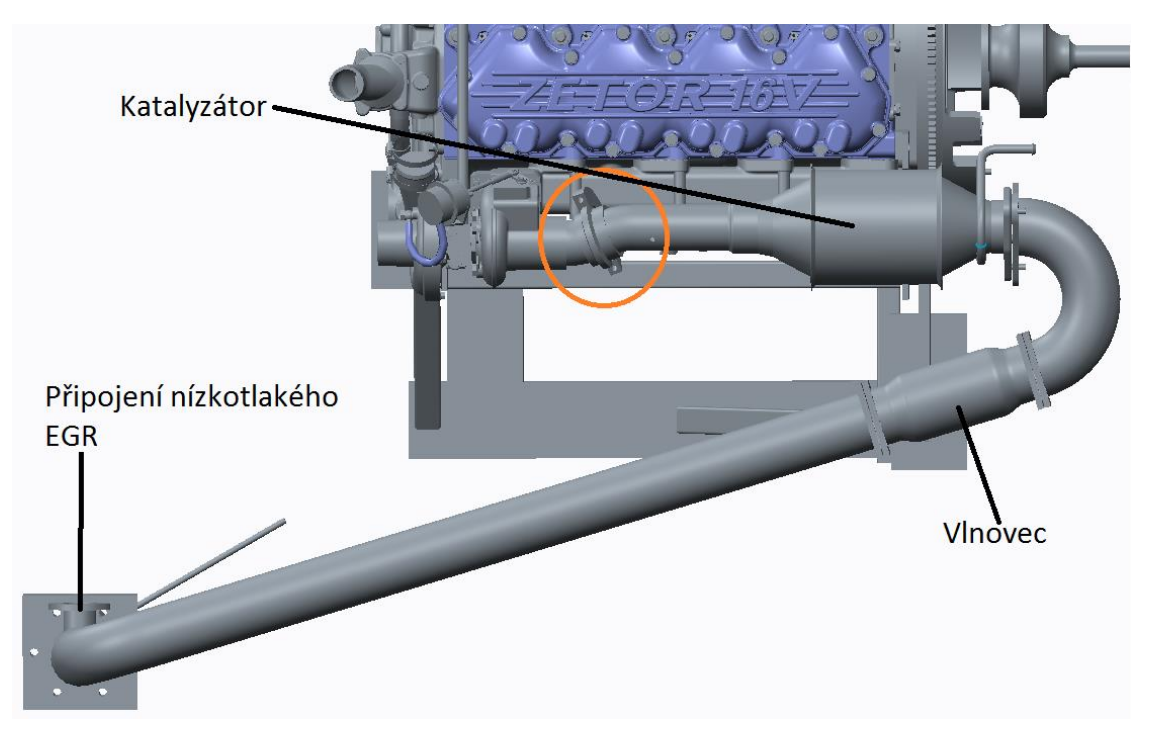

*Obr. 36 – Návrh připojení výfufku s katalyzátorem*

#### 5.4.1 Umístění odběrových a měřících míst

<span id="page-34-0"></span>Umístění těchto míst před katalyzátorem je dáno z předchozího použití katalyzátoru. Odběrová a měřící místa za katalyzátorem budou umístěna v koleni za katalyzátorem, obdobně jako u výfuku bez katalyzátoru.

#### 5.4.2 Návrh držáku katalyzátoru

<span id="page-34-1"></span>Základ držáku je svařenec výpalku z ocelového plechu tloušťky 8 mm, objímky z plechu tloušťky 2 mm a dvou trubiček průměru 12x1,5. Dále je tvořen objímkou 2mm plechu dvěma šrouby s maticemi. Držák jsem navrhl tak, aby se co nejméně ohříval od katalyzátoru. Samostatný držák je zobrazen v příloze 3.

Přišroubování držáku k bloku motoru zajišťují dva šrouby M10. Spojení držáku s motorem se nachází na obr. 37.

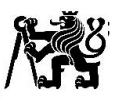

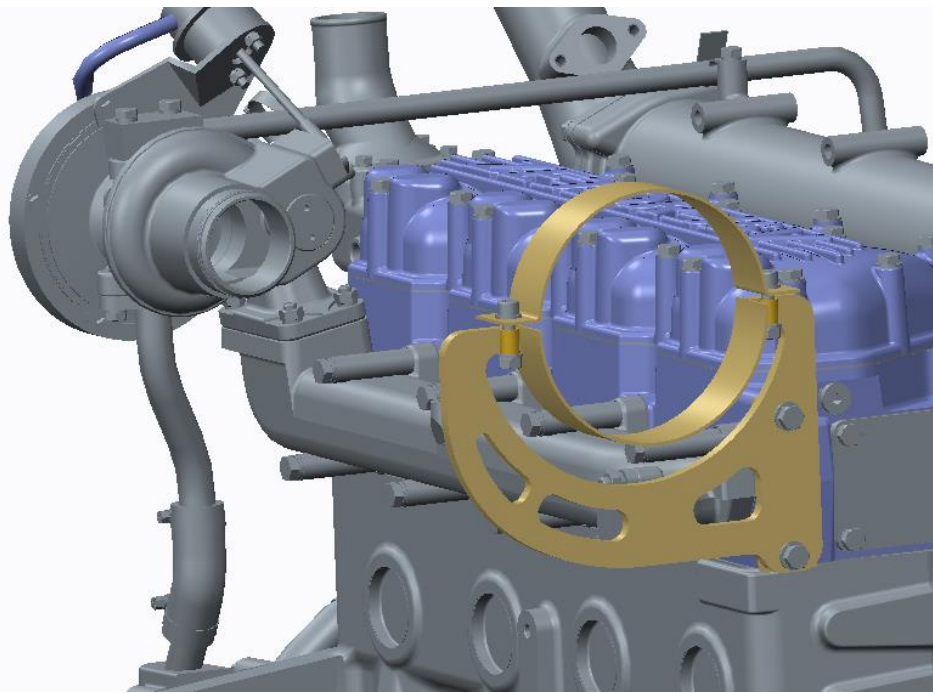

*Obr. 37 – Držák katalyzátoru přišroubovaný k motoru*

5.4.3 Navržené připojení výfuku s katalyzátorem

<span id="page-35-0"></span>Obr. 38 zobrazuje navržené připojení výfuku s katalyzátorem. Detailnější obrázky připojení výfuku jsou v příloze 2. Podpora výfuku za vlnovcem bude řešená operativně při montáži výfuku podle dostupného prostoru kolem motoru.

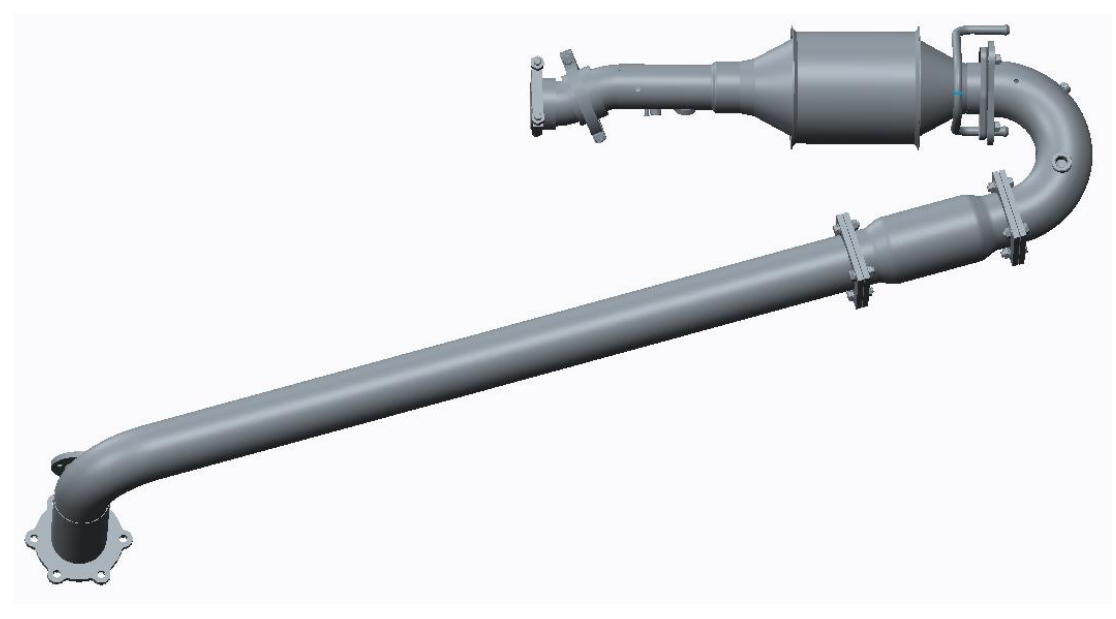

*Obr. 38 – Navržené připojení výfuku*

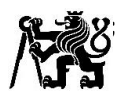

#### <span id="page-36-0"></span>5.4.4 Návrh úpravy držáku katalyzátoru

Jelikož už se nechal vypálit výpalek držáku katalyzátoru, navrhl jsem jeho jednoduchou úpravu pro případ, že by při realizaci výfuku s katalyzátorem bylo rozhodnuto, že se katalyzátor připojí napřímo (bez vyosení) za výstup z turbíny turbodmychadla. V tomto případě by bylo nutné z katalyzátoru uříznout koleno s přírubou a přivařit redukci pro připojení k turbíně.

Úprava držáku zobrazená na obr. 39 spočívá v přivaření ploché oceli 20x8 mm délce 135 mm oboustranným V svarem k výpalku držáku následné obroušení svaru do hladka a vyvrtání nových děr. Díra průměru 25±10 mm je pouze pro odlehčení.

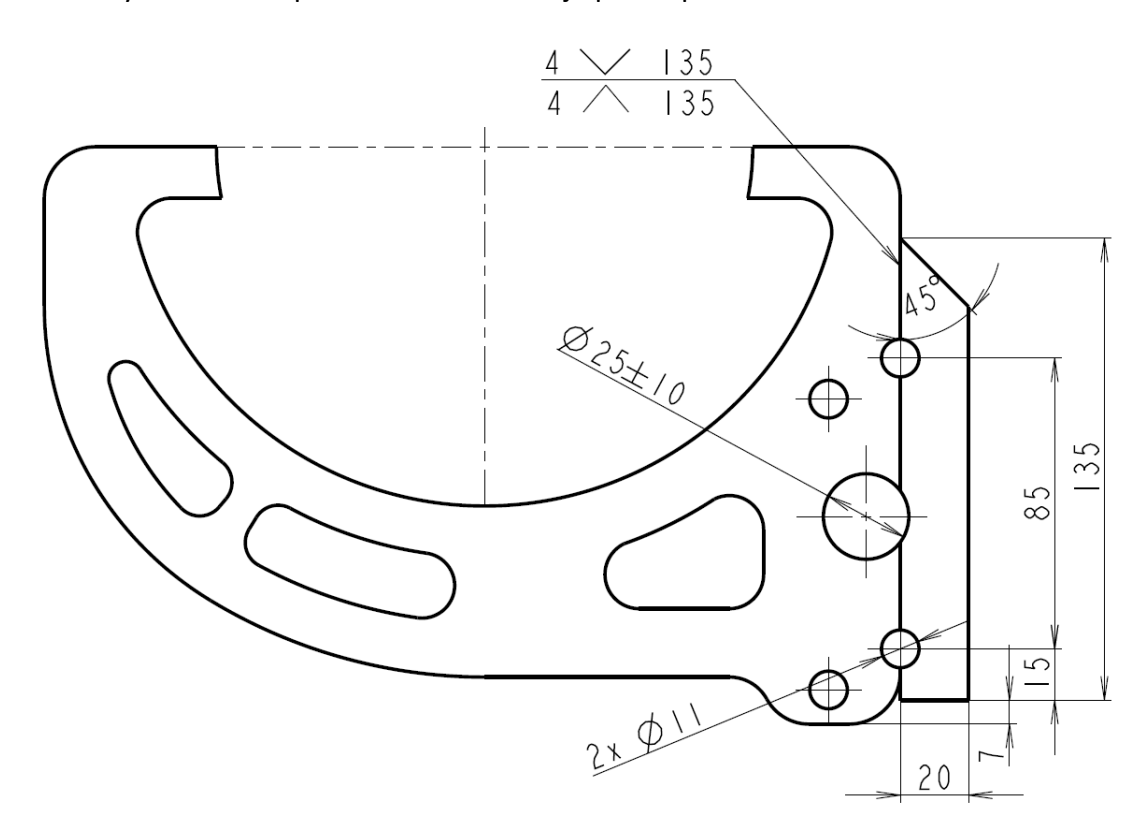

*Obr. 39 – Návrh úpravy držáku katalyzátoru*

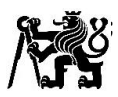

#### <span id="page-37-0"></span>5.5 Návrh ovládání klapky pro simulaci výfukového protitlaku

Pro ovládání klapky je k dispozici klapkový servopohon od firmy Belimo, který zobrazuje obr. 40. Pohon dokáže vyvinout kroutící moment 40 Nm. Napájecí napětí je AC/DC 24 V. Maximální teplota okolí, při které může pohon pracovat je 50 °C, takže je nutné zajistit, aby nebyl příliš blízko výfuku a ideálně byl při provozu ofukován ventilátorem.

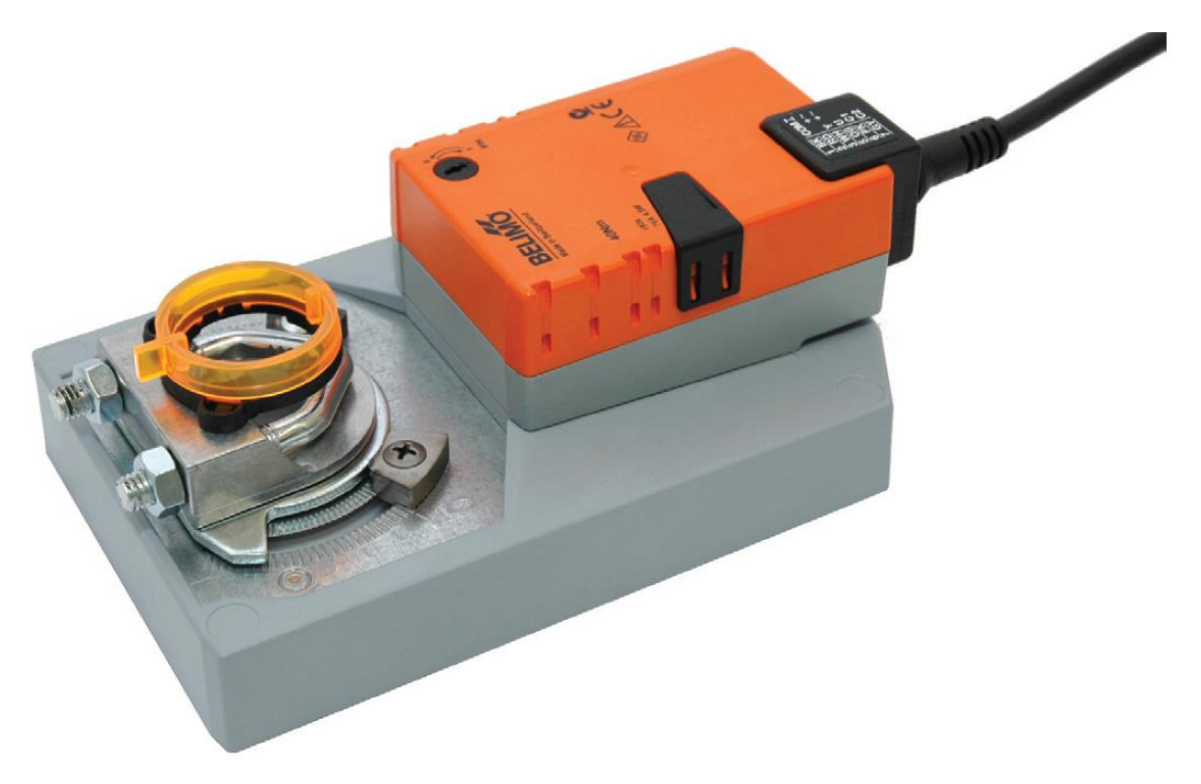

*Obr. 40 – Klapkový pohon Belimo GM24A-SR [7]*

Jelikož jsem neměl k dispozici výfukovou klapku, abych mohl změřit jednotlivé rozměry potřebné pro návrh držáku pohonu, použil jsem pouze sken těsnění, rozměry výšky klapky a připojovacích rozměrů příruby. Musel jsem tedy polohu hřídele klapky pouze odhadnout z fotek dostupných na internetu. Vytvořil jsem přibližný model klapky, který můžeme spatřit na obr. 41. Na obr. 42 je zobrazen návrh úpravy klapky, jedná se o přivaření čepu, který prodlouží hřídel klapky tak, aby bylo možné ji spojit s pohonem.

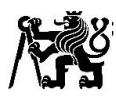

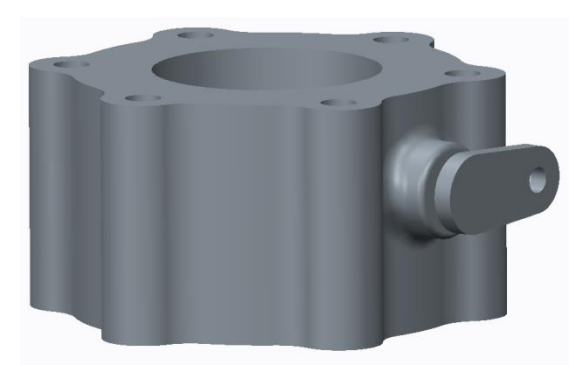

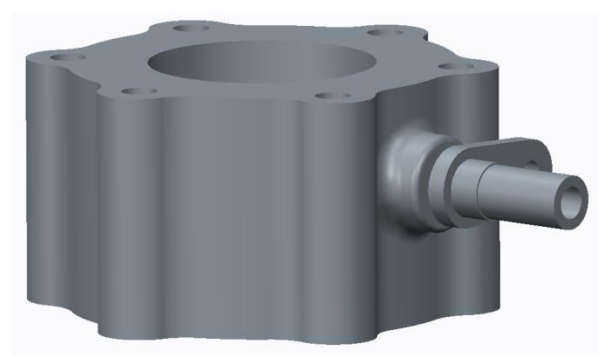

*Obr. 41 – Model původní klapky Obr. 42 – Model upravené klapky*

Držák pohonu jsem navrhl tak, aby bylo možné doladit při montáži nepřesnosti vzniklé odhadem polohy hřídele klapky. Koncipoval jsem ho tak, aby byl pohon dostatečně daleko od klapky a nemohl se příliš ohřívat. Materiál použitý na držák je konstrukční ocel S235JR.

Držák pohonu se skládá se tří hlavních částí. Nejprve to jsou dva svařence z kulatin o průměru 10 mm s vyříznutými závity na koncích a výpalků s plechu tloušťky 5 mm. Tyto svařence jsou pro dosažení lepší tuhosti spojeny dvěma přivařenými táhly z kulatiny o průměru 5 mm. Další část je dutá hřídel, na které je na jedné straně pověšen servopohon a na druhé straně je tato hřídel svěrným spojením pomocí dvou šroubů M8 spojená s hřídelí klapky. Poslední část je deska, ve které je s vůlí uložená dutá hřídel a je zde také přivařen čep sloužící k upevnění pohonu klapky. Deska je výpalek z plechu o tloušťce 5 mm, jsou v ní udělány dostatečně velké díry, aby bylo možné ji nastavit do správné polohy. Spojení pohonu s klapkou zobrazuje obr. 43.

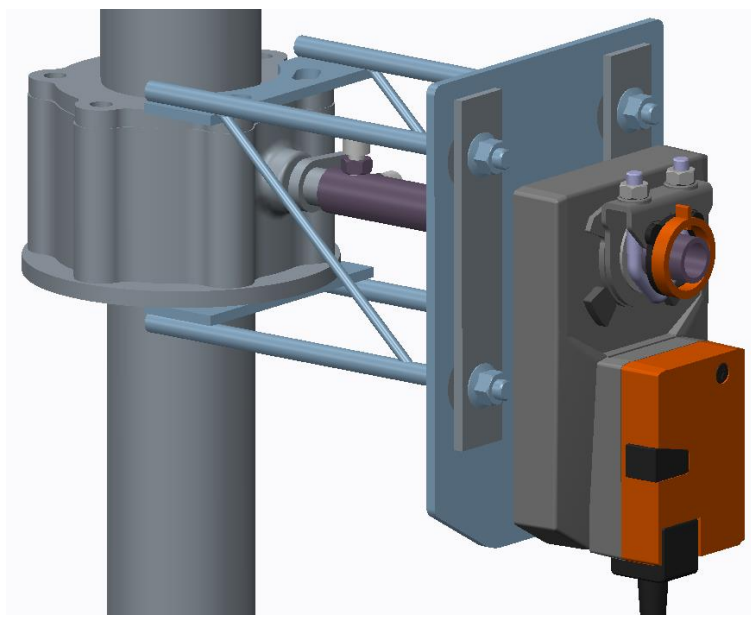

*Obr. 43 – Výfuková klapka se servopohonem*

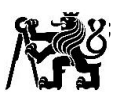

#### <span id="page-39-0"></span>6 Závěr

V první části této práce jsem se zabýval principem funkce zážehového motoru s nepřímým zážehem v komůrce. Pokračoval jsem stručným nástinem historie vývoje komůrkového zapalování.

V následující části jsem se zaměřil na popis složení laboratorního stanoviště motorem Daewoo-Avia. Při popisu stanoviště jsem se soustředil především na výfukový systém, jehož úpravě jsem se v této práci věnoval. Stávající připojení výfuku bylo bez výfukového katalyzátoru, já jsem navrhl úpravu tohoto připojení pro provoz s katalyzátorem. Návrh jsem koncipoval tak, aby byla úprava výrobně co nejjednodušší. Jelikož je použitý katalyzátor poměrně velký a těžký, navrhl jsem pro jeho zavěšení konzoli z U profilů. Konzoli jsem staticky i dynamicky zanalyzoval pomocí metody konečných prvků, zde jsem zjistil průhyb konce konzole a její vlastní frekvence. Výsledky výpočtu vlastní frekvencí nedopadly příznivě, neboť první vlastní frekvence se nebezpečně blíží budící frekvenci od volnoběžných otáček motoru a druhá vlastní frekvence se blíží budící frekvenci od provozních otáček motoru. Příznivé je, že výfuk je zavěšen na silentblocích, jejichž tlumení jsem ve výpočtu neuvažoval, tudíž by zjištěné vlastní frekvence nemusely činit problém. Jiné konstrukční řešení konzole jsem nenavrhoval, jelikož nebylo možné lépe řešit zavěšení katalyzátoru.

Poslední část práce pojednává o návrhu připojení výfuku do laboratorního spalinového systému na připravovaném měřícím stanovišti s motorem Zetor Z 1605. Návrh výfuku byl proveden ve variantě bez výfukového katalyzátoru a s výfukovým katalyzátorem. U tohoto výfuku nebylo nutné provádět pevnostní a dynamickou analýzu držáku katalyzátoru, poněvadž předpokládám, že bude kmitat společně s motorem. Na obou variantách je připravena odbočka pro nízkotlakou zpětnou recirkulaci výfukových plynů. Pro řízení protitlaku je v návrhu použita jako klapka motorová brzda z nákladního automobilu Liaz. Aby bylo možné tuto klapku ovládat elektricky pomocí klapkového servopohonu, který je v laboratoři k dispozici, navrhl jsem jeho držák. Držák jsem navrhl s ohledem na minimální tepelné namáhání pohonu.

Ke všem návrhům, které jsem v této práci prezentoval, jsem vytvořil kompletní výrobní výkresové dokumentace a k součástkám, které se měly pálit na laseru, jsem dodal taktéž výkresy ve formátu dxf. U úpravy výfuku na motoru Daewoo-Avia jsem připravil seznam potřebného hutního materiálu pro jeho snazší objednání na výrobu výfuku.

V současnosti je stav výroby výfuků rozpracovaný, jsou připraveny jednotlivé díly a některé svařence podle výkresové dokumentace. Již brzy by měl být hotový výfuk na motoru Zetor.

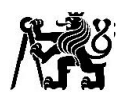

### <span id="page-40-0"></span>7 Seznam použité literatury

- [1] Serrano, D., Zaccardi, J.-M., Müller, C., Libert, C. et al., "Ultra-Lean Pre-Chamber Gasoline Engine for Future Hybrid Powertrains," SAE Technical Paper 2019-24- 0104, 2019, doi:10.4271/2019-24-0104.
- [2] MACEK, Jan. Spalovací motory. 2. vyd. V Praze: ČVUT, 2012. ISBN 978-80-01- 05015-6.
- [3] BEROUN, Stanislav. Vozidlové motory. Technická univerzita v Liberci, fakulta strojní, katedra strojů a průmyslové dopravy: Studijní texty k předmětu "Motorová vozidla". Dostupné z: <http://www.kvm.tul.cz/getFile/id:1733>
- [4] GETZLAFF, J., J. PAPE, C. GRUENIG, D. KUHNERT a R. LATSCH. Investigations on Pre-Chamber Spark Plug with Pilot Injection. SAE Technical Paper. 2007. 2007-01-0479. DOI: 10.4271/2007-01-0479.
- [5] Syrovatka, Z., Vitek, O., Vavra, J., and Takats, M., "Scavenged Pre-Chamber Volume Effect on Gas Engine Performance and Emissions," SAE Technical Paper 2019-01- 0258, 2019, doi:10.4271/2019-01-0258.
- [6] Vavra, J., Syrovatka, Z., Vitek, O., Macek, J. et al., "Development of a Pre-Chamber Ignition System for Light Duty Truck Engine," SAE Technical Paper 2018- 01-1147, 2018, doi:10.4271/2018-01-1147.
- [7] BELIMO Automation AG. Technický list klapkový pohon GM24A-SROV. 2005. [vid. 3. 7. 2020]. Dostupné z: [https://www.belimo.cz/store/t2\\_gm24a-sr\\_cz\\_112005.pdf](https://www.belimo.cz/store/t2_gm24a-sr_cz_112005.pdf)
- [8] TOULSON E., SCHOCK H., ATTARD W. A Review of Pre-Chamber Initiated Jet Ignition Combustion Systems. SAE Technical Paper, 2010. 2010-01-2263. DOI: 10.4271/2010-01-2263.
- [9] Maserati brings pre-chamber ignition to the mainstream. Engine + Powertrain Technology International [online]. Dorking: Butcher, 2020, 2 July 2020 [vid. 12. 7. 2020]. Dostupné z: [https://www.enginetechnologyinternational.com/news/new](https://www.enginetechnologyinternational.com/news/new-engine/maserati-brings-pre-chamber-ignition-to-the-mainstream.html?utm_source=mailing&utm_medium=email)[engine/maserati-brings-pre-chamber-ignition-to-the](https://www.enginetechnologyinternational.com/news/new-engine/maserati-brings-pre-chamber-ignition-to-the-mainstream.html?utm_source=mailing&utm_medium=email)[mainstream.html?utm\\_source=mailing&utm\\_medium=email](https://www.enginetechnologyinternational.com/news/new-engine/maserati-brings-pre-chamber-ignition-to-the-mainstream.html?utm_source=mailing&utm_medium=email)

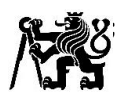

## <span id="page-41-0"></span>8 Seznam obrázků

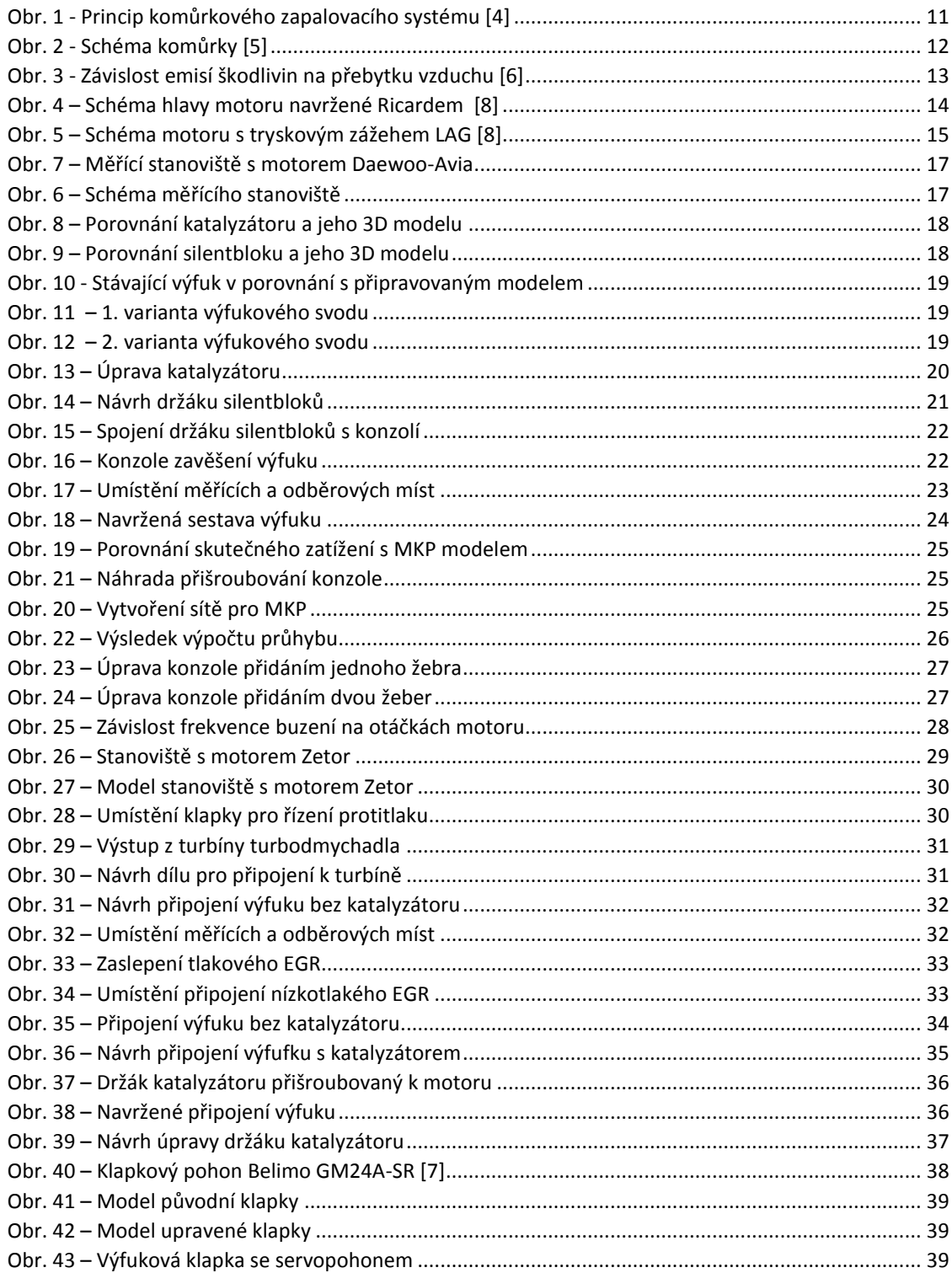

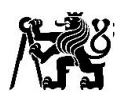

## <span id="page-42-0"></span>9 Seznam příloh

Příloha 1: Připojení výfuku u motoru Daewoo-Avia

Příloha 2: Analýza konzole pomocí metody konečných prvků

Příloha 3: Připojení výfuku u motoru Zetor Z 1605

Příloha 4: Pohon klapky pro řízení protitlaku

Příloha 5: Model měřícího stanoviště Zetor

Příloha 6: Výkresová dokumentace – Výfuk Daewoo-Avia

Příloha 7: Výkresová dokumentace – Výfuk Zetor

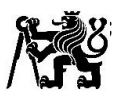

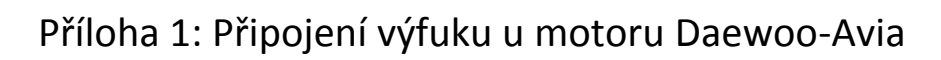

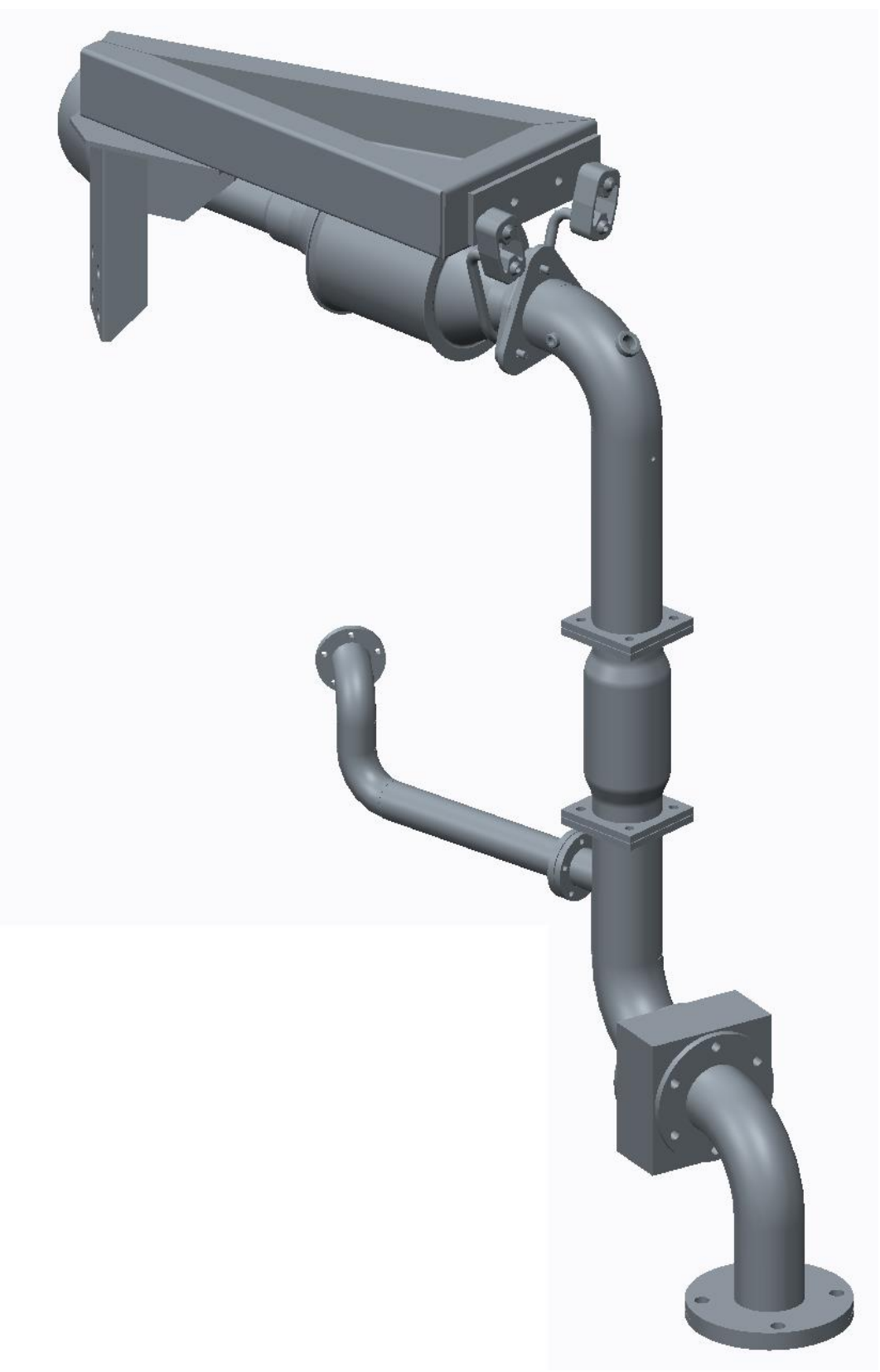

Návrh připojení výfuku

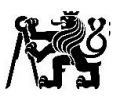

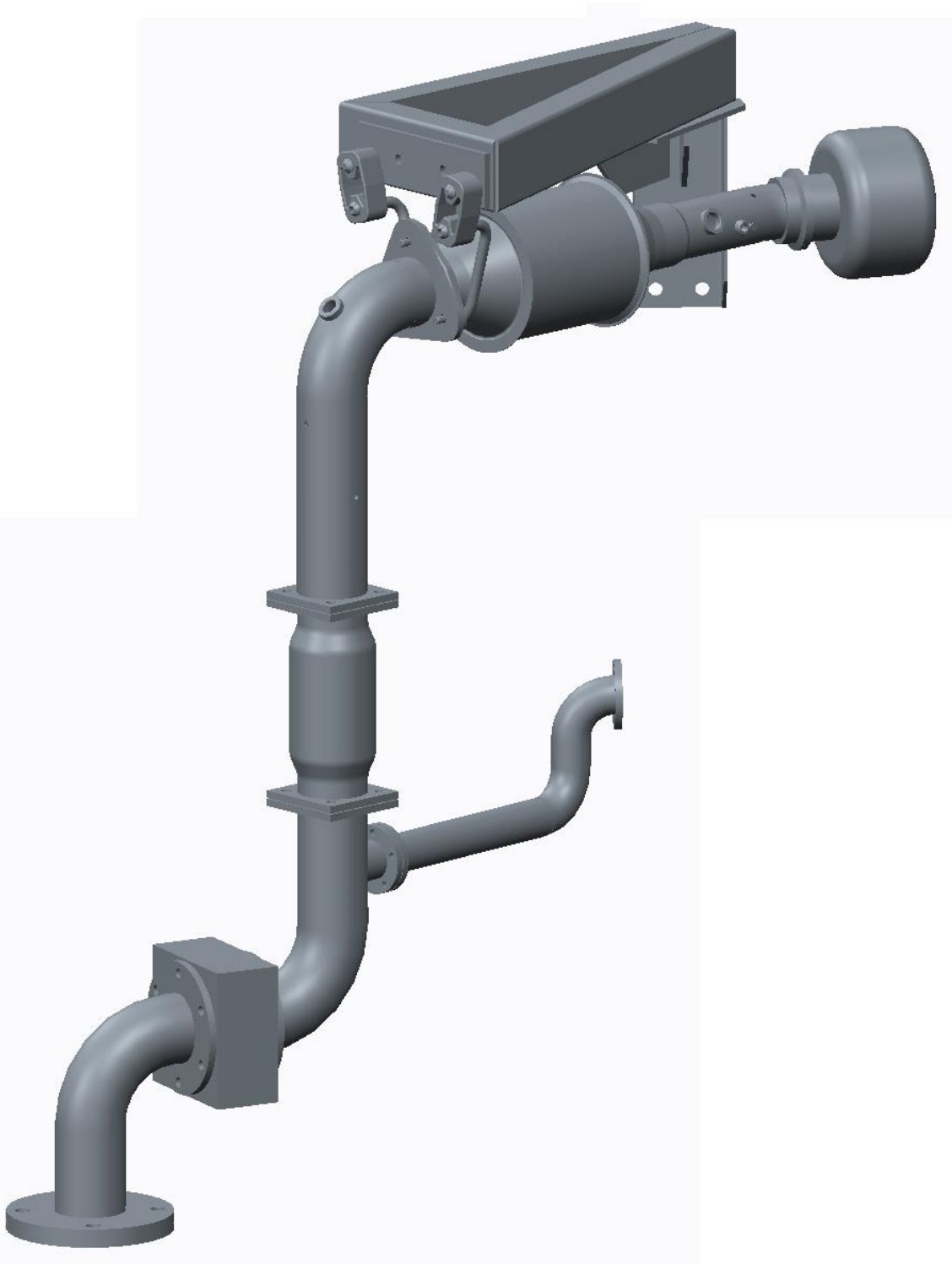

Návrh připojení výfuku

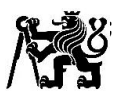

## Příloha 2: Analýza konzole pomocí metody konečných prvků

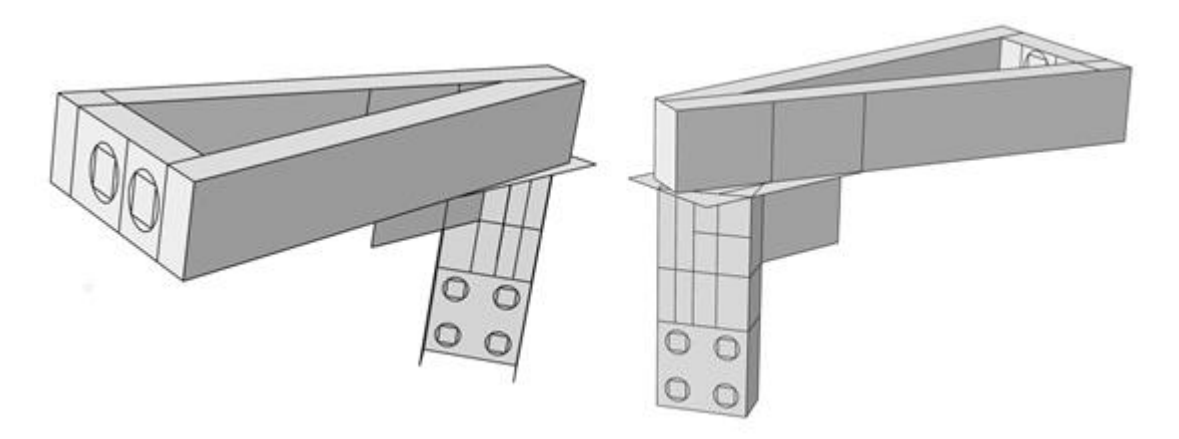

*Skořepinový model konzole pro MKP* 

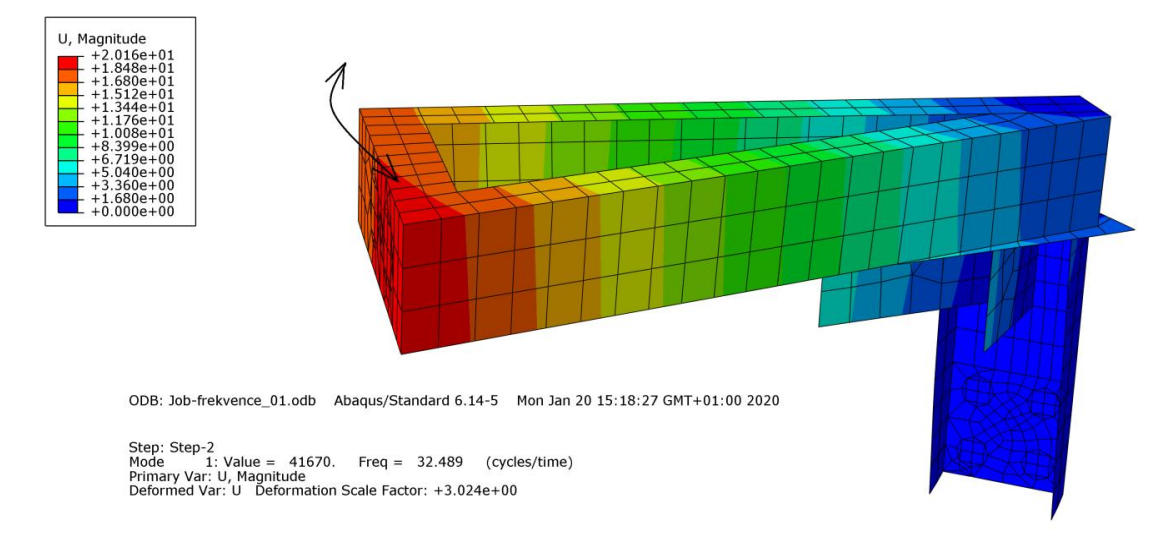

*První vlastní tvar kmitu*

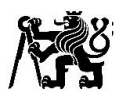

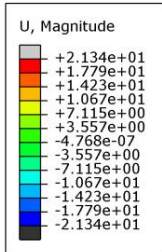

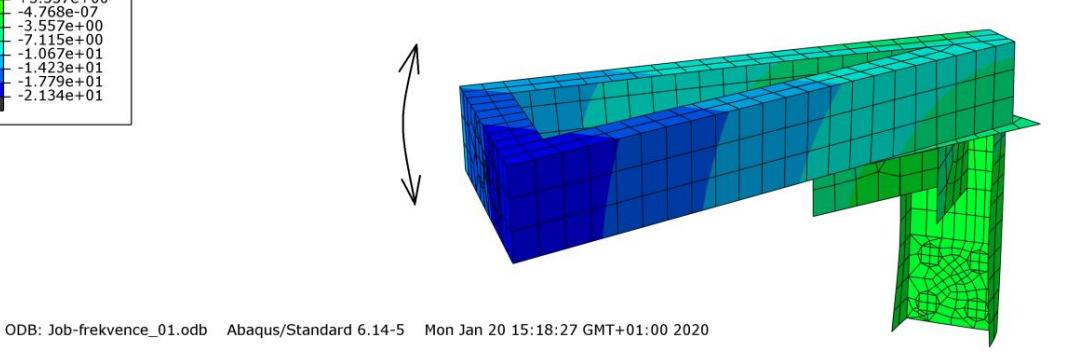

#### *Druhý vlastní tvar kmitu*

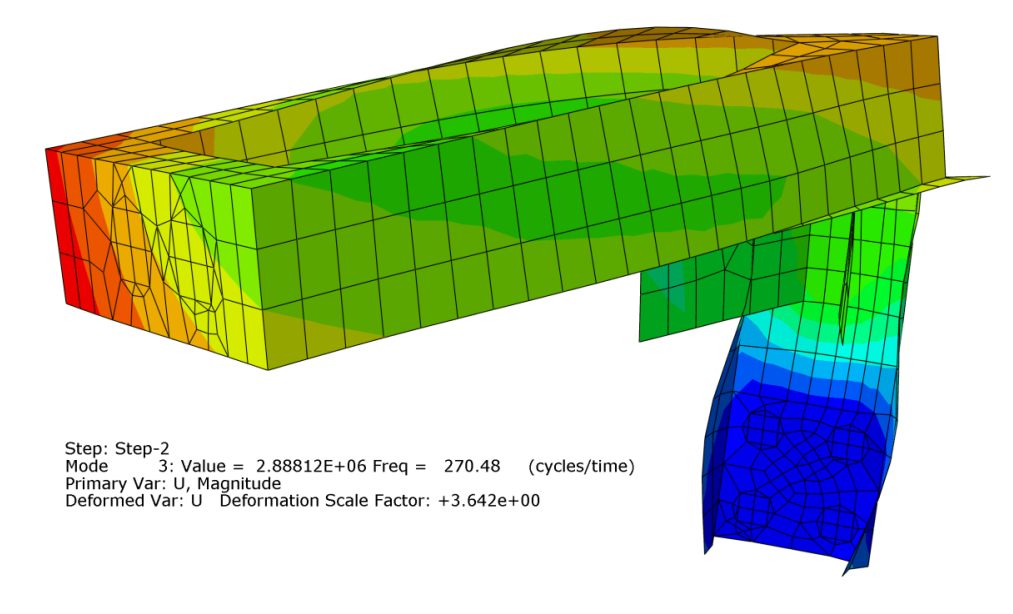

*Třetí vlastní tvar kmitu*

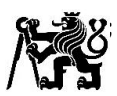

## Příloha 3: Připojení výfuku u motoru Zetor Z 1605

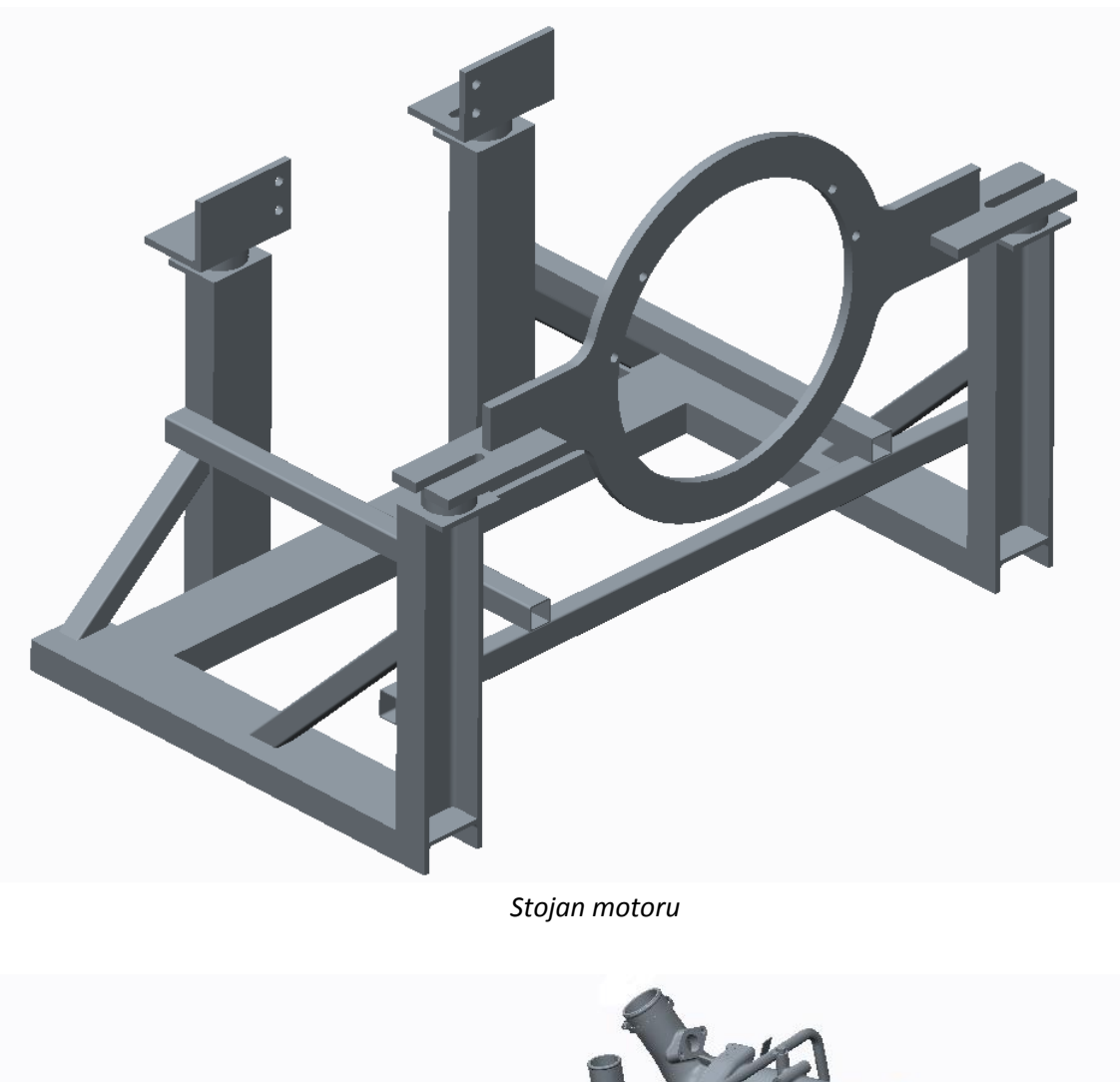

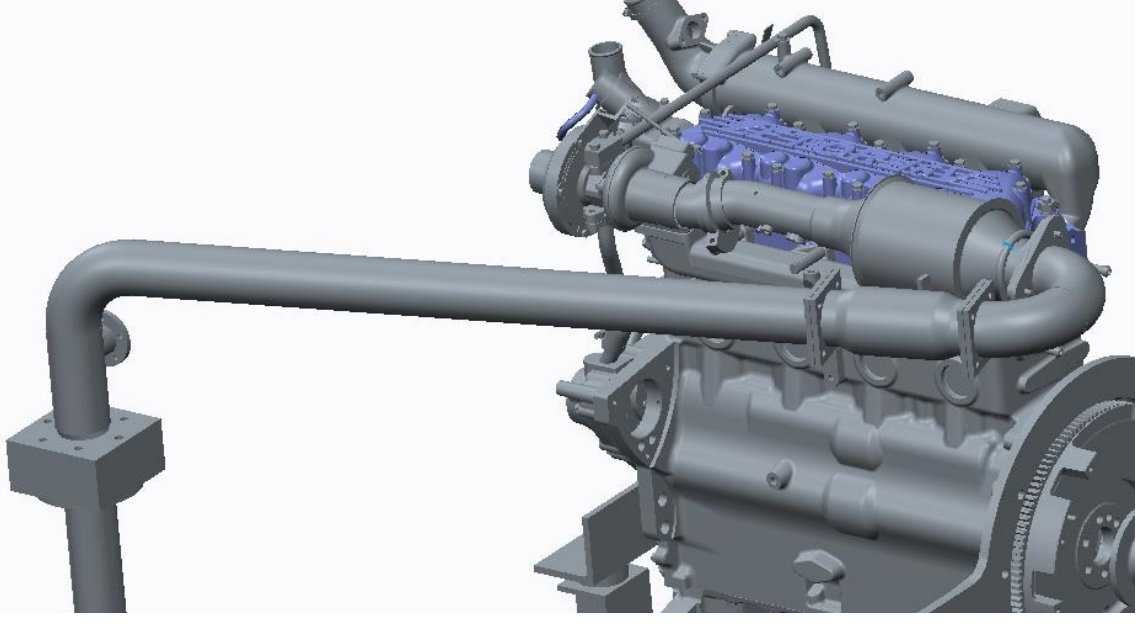

*Návrh připojení výfuku s katalyzátorem*

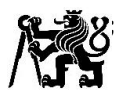

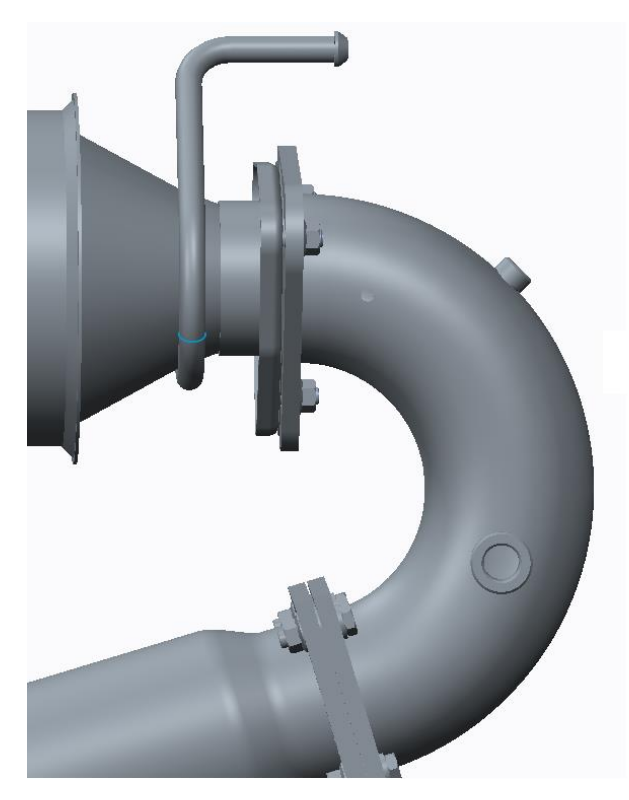

*Umístění odběrových a měřících míst*

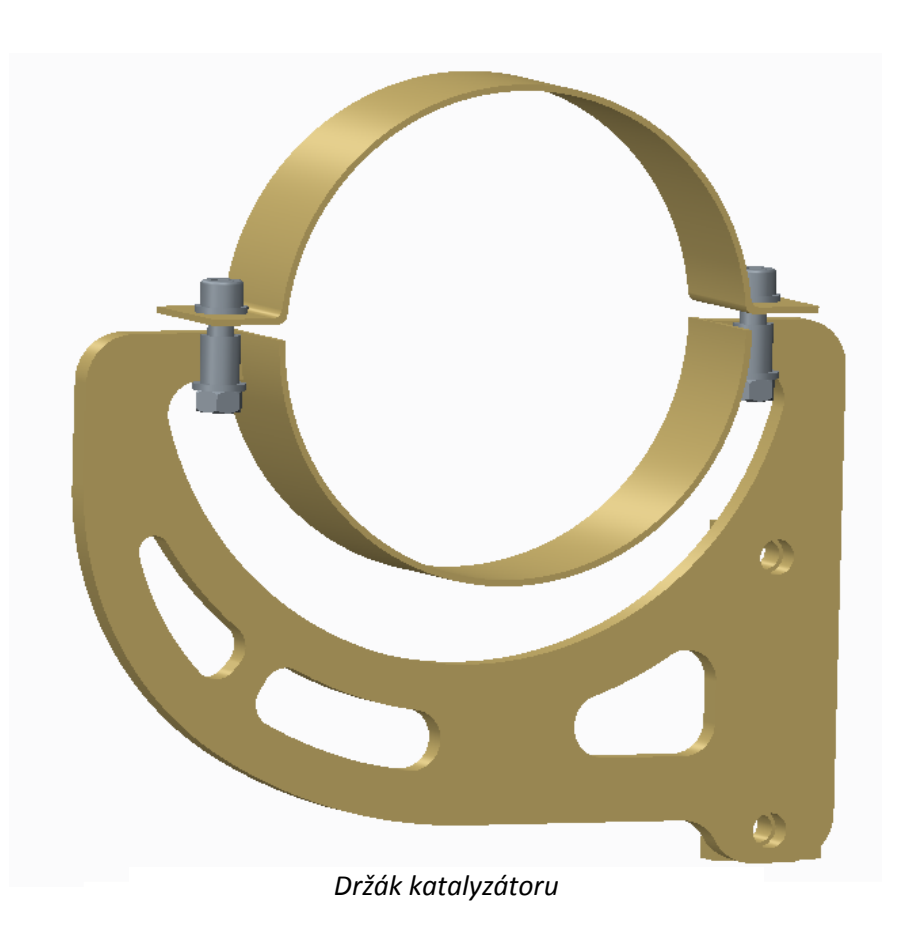

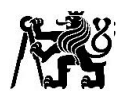

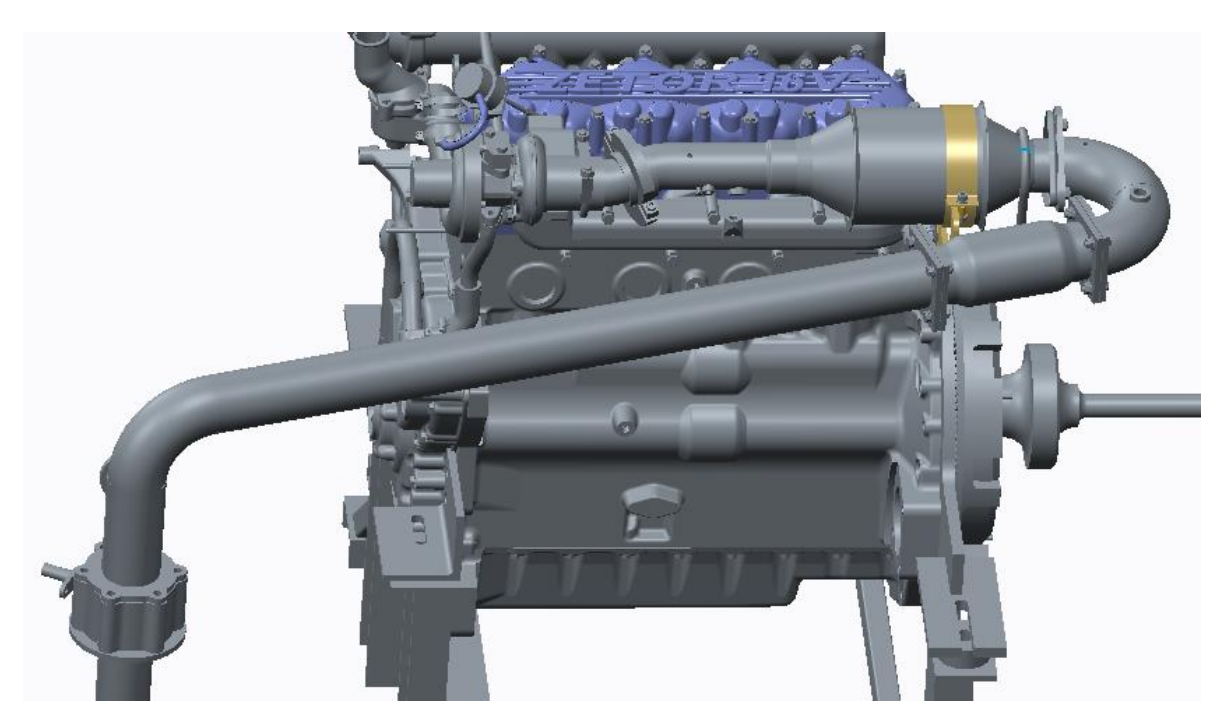

*Připojení výfuku s katalyzátorem*

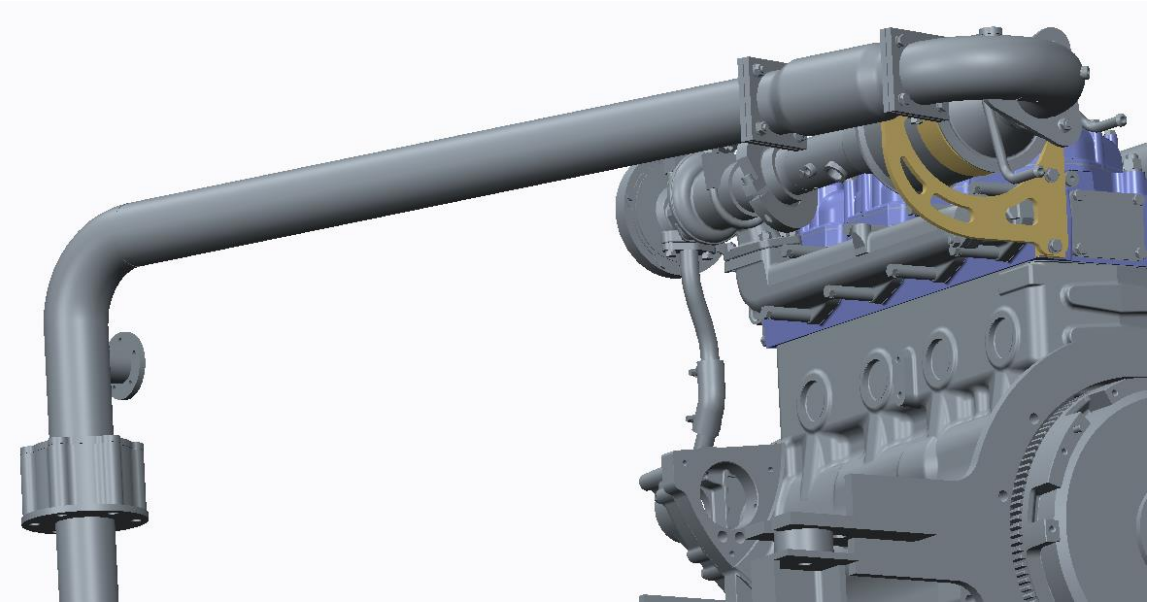

*Připojení výfuku s katalyzátorem*

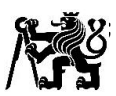

## Příloha 4: Pohon klapky pro řízení protitlaku

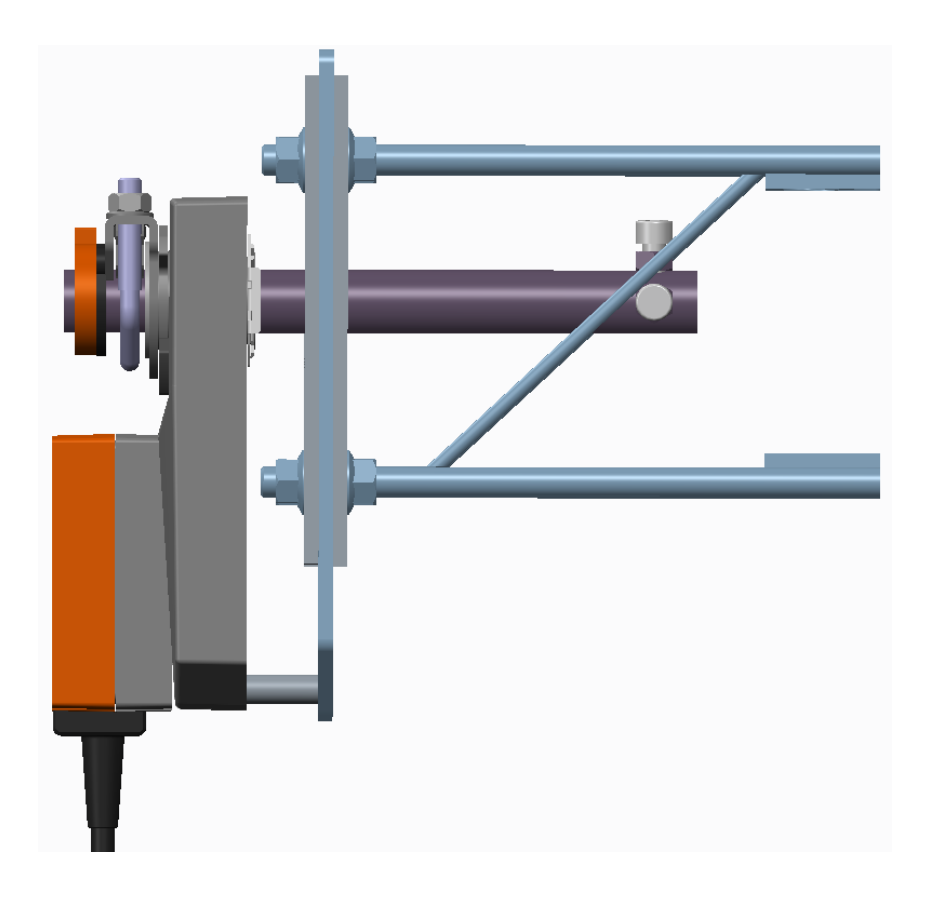

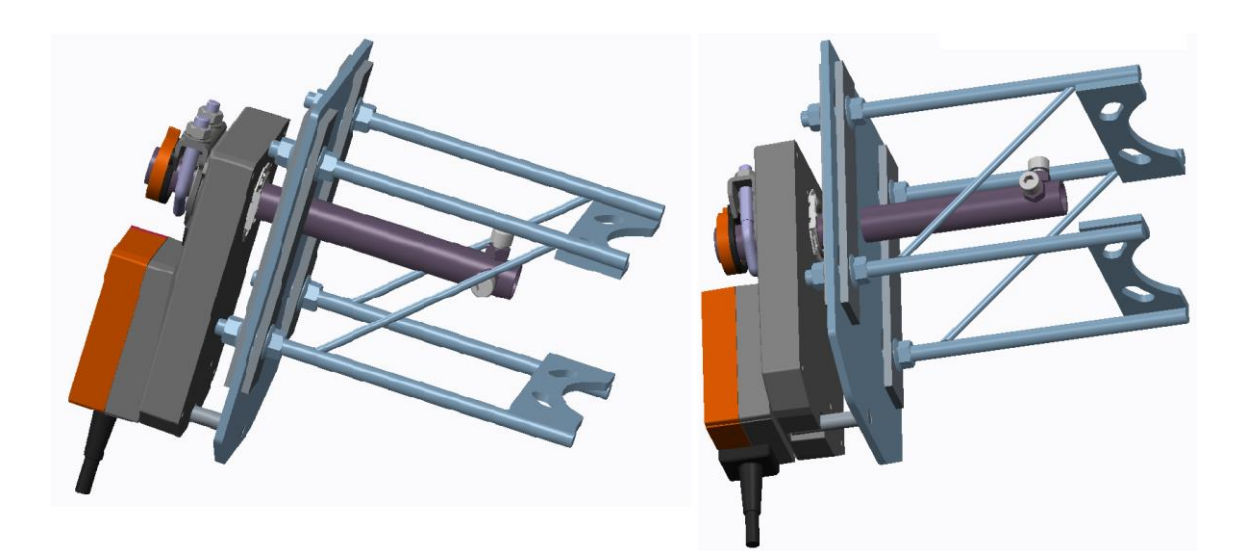

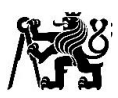

## Příloha 5: Model měřícího stanoviště

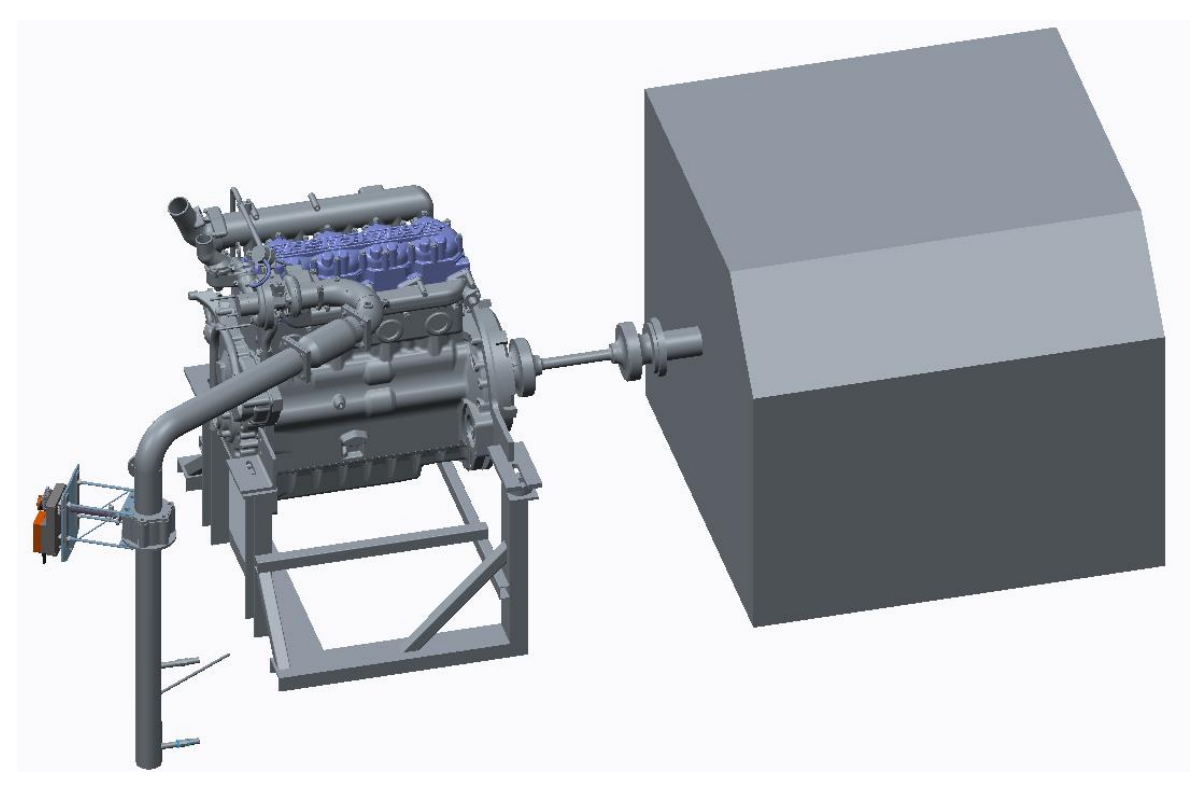

*Laboratorní stanoviště Zetor – výfuk bez katalyzátoru*

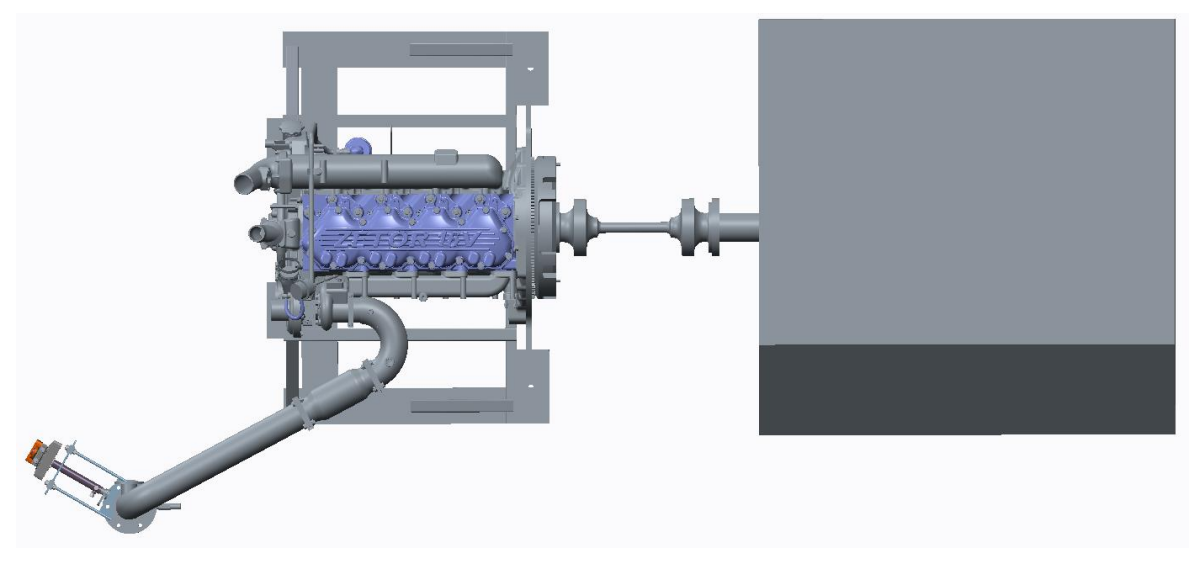

*Laboratorní stanoviště Zetor – výfuk bez katalyzátoru*

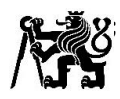

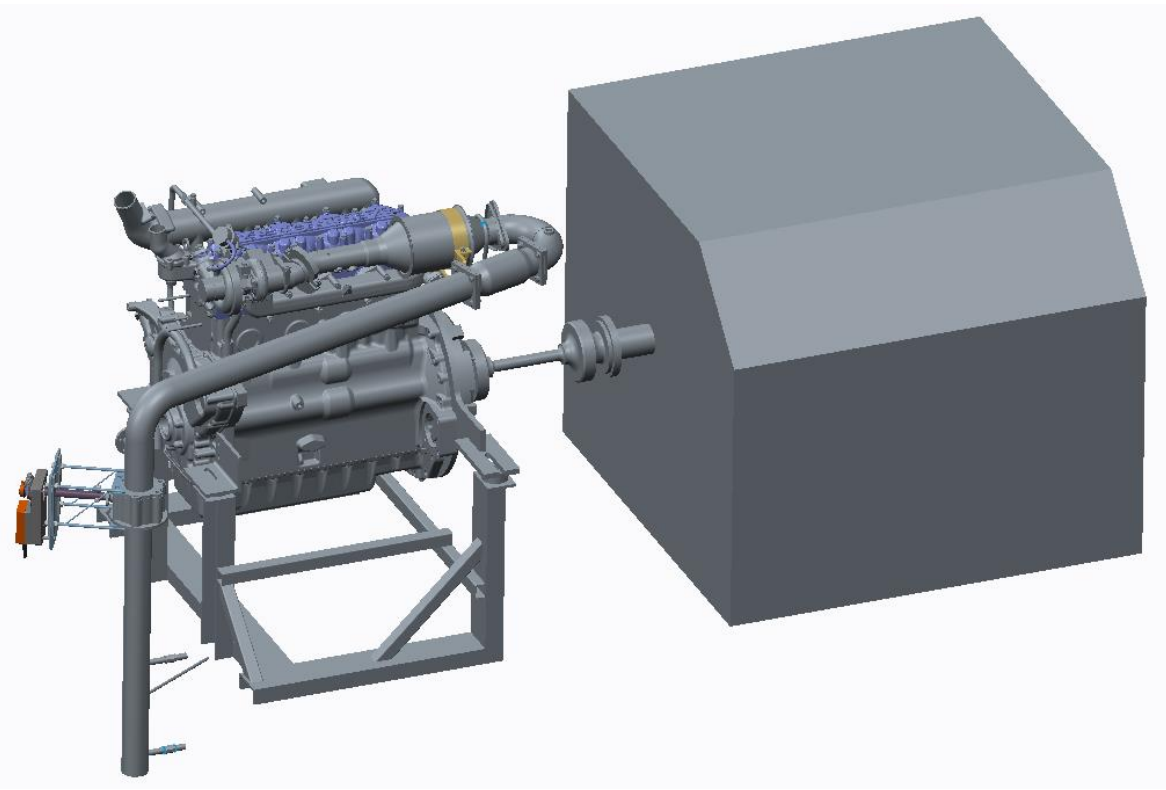

*Laboratorní stanoviště Zetor – výfuk s katalyzátorem*

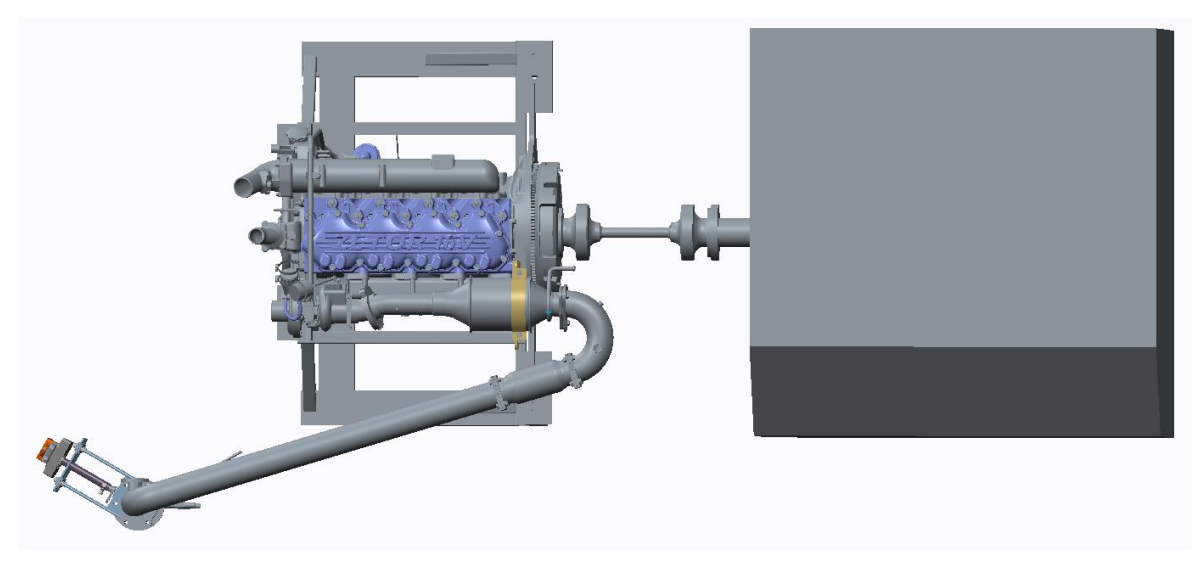

*Laboratorní stanoviště Zetor – výfuk s katalyzátorem*